## Characterizing Storage Workloads with Counter Stacks

Jake Wires, Stephen Ingram, Zachary Drudi, Nicholas J. A. Harvey, Andrew Warfield

Coho Data, UBC

# Memory Hierarchies

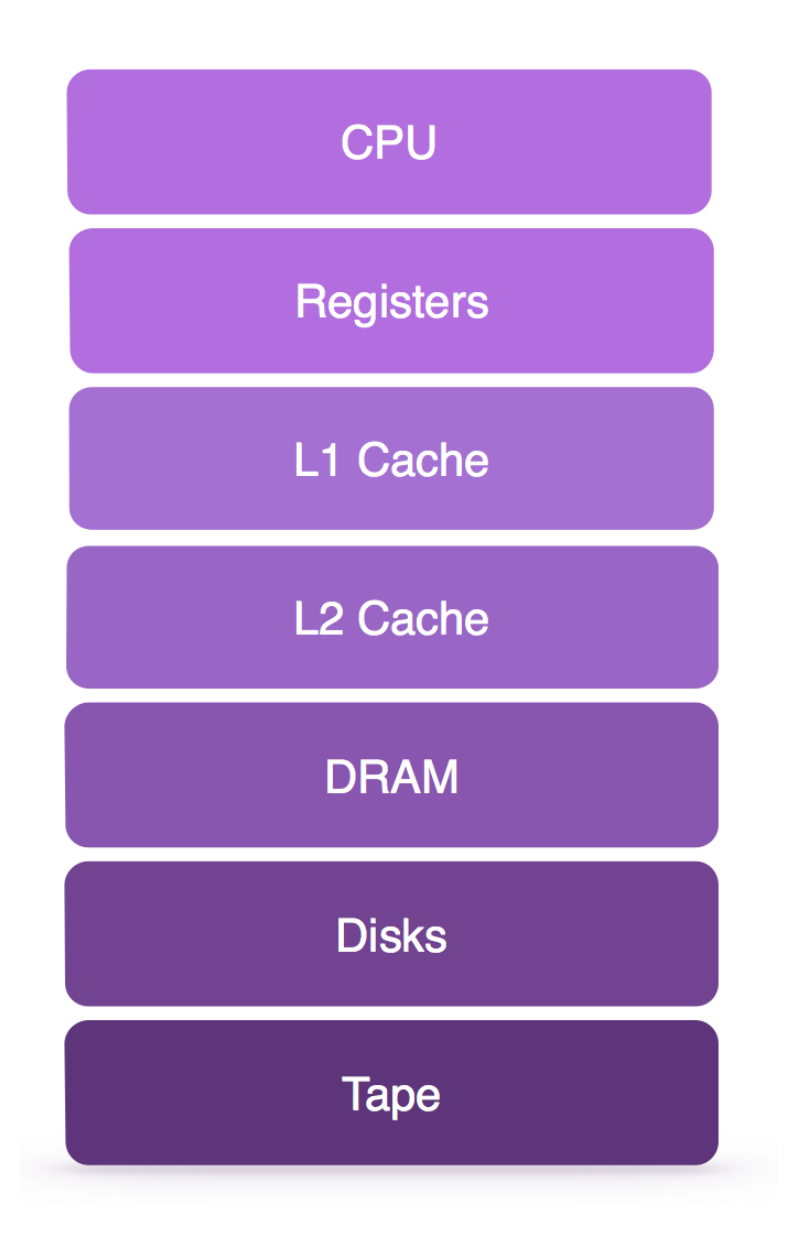

# Memory Hierarchies

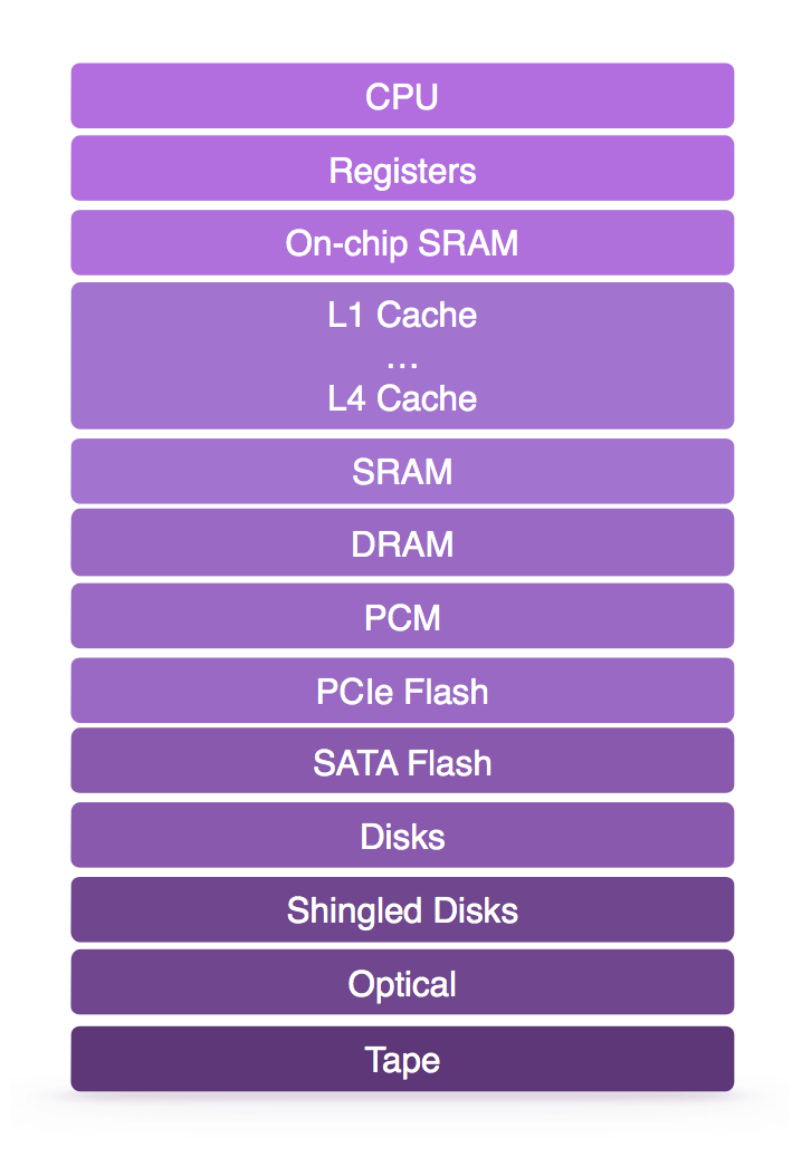

# Challenge: Provisioning

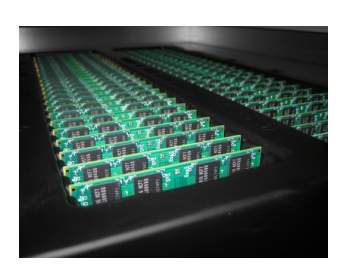

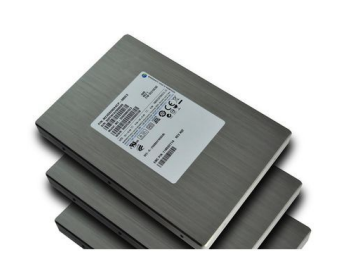

512 GB DRAM  $+$  8 TB SATA SSDs =  $$4,200$  8.5 TB 10K – Millions IOPS

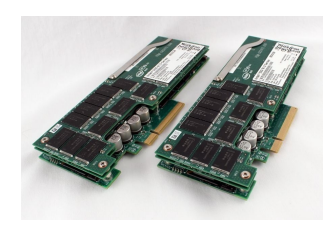

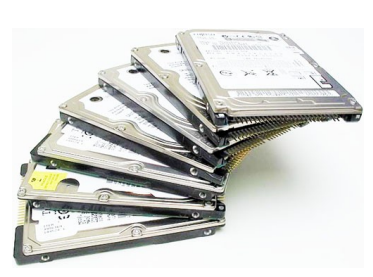

1.6 TB PCIe Flash + 12 TB HDDs = \$12,000 13.6 TB 2.4K – 2M IOPS

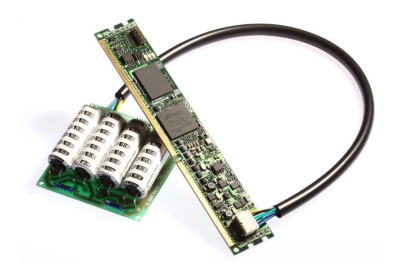

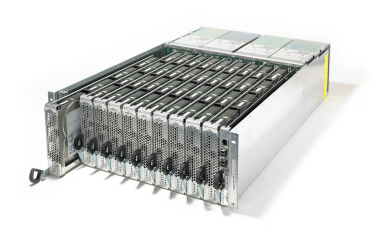

 $8$  GB NVDIMM  $+$  60 TB JBOD  $=$  \$8,000 60 TB 12K – Millions IOPS

# Challenge: Provisioning

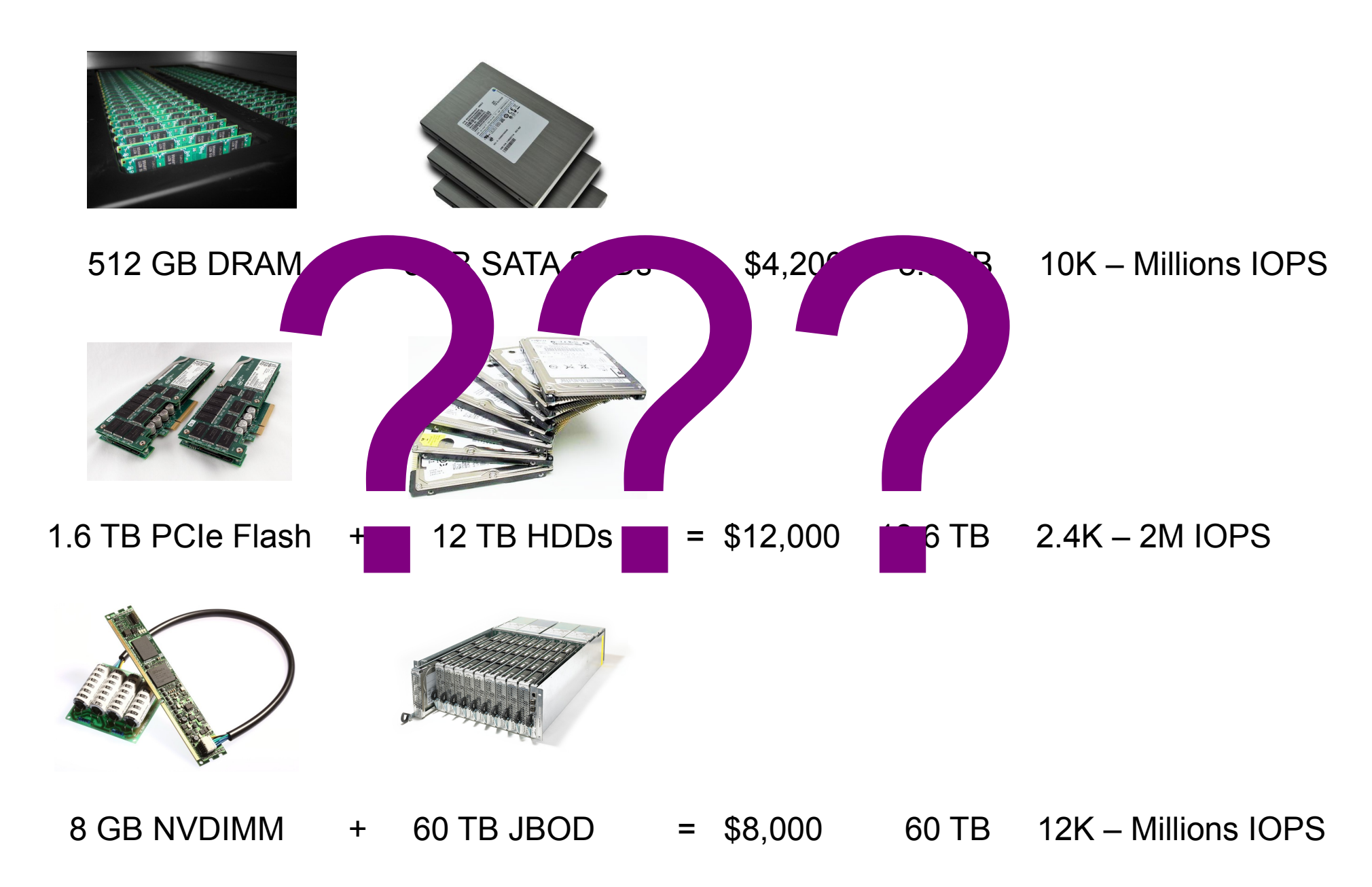

# Challenge: Placement

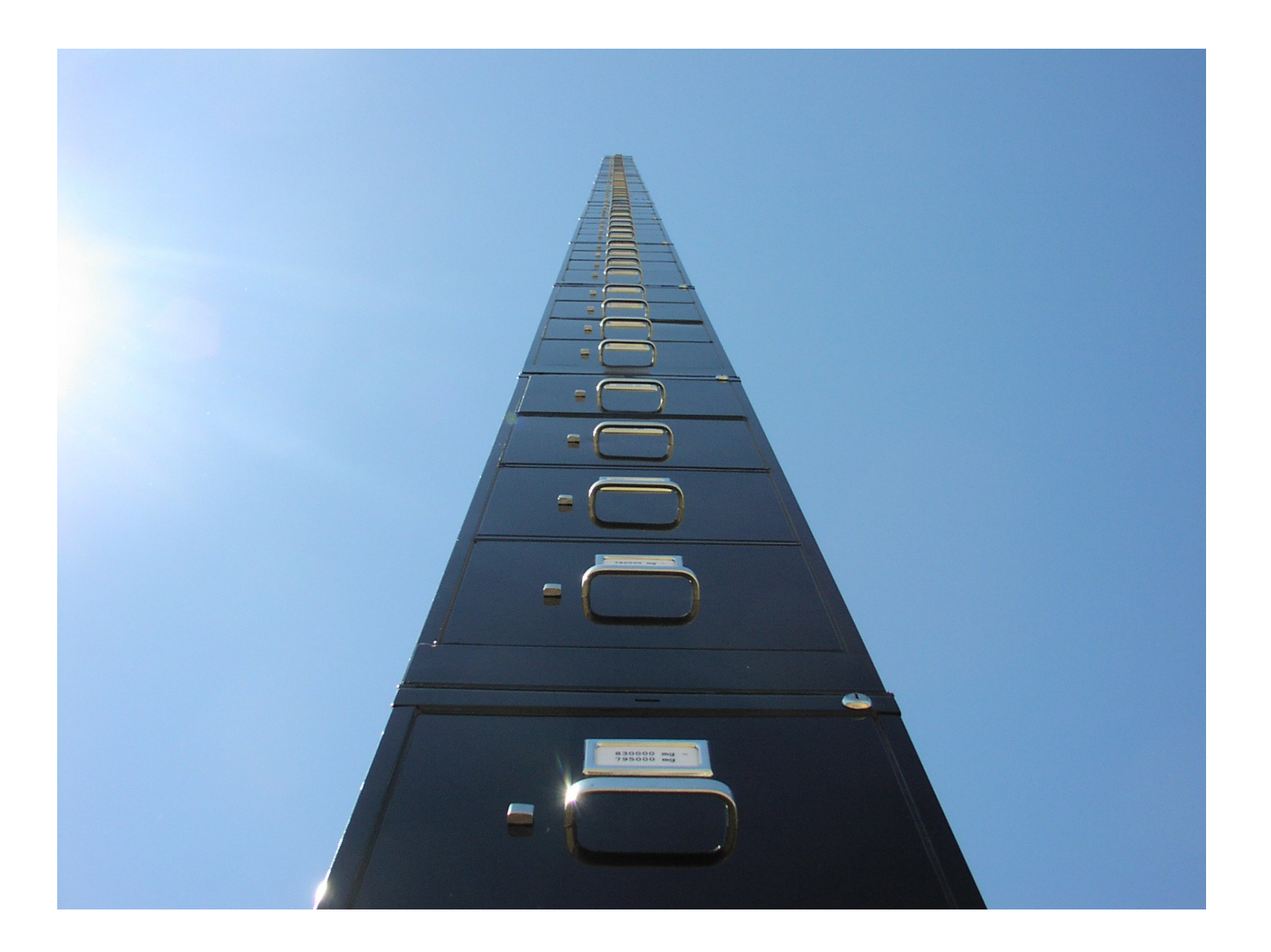

# Workload Characterization

• Provisioning and placement are difficult problems

● **What are the key workload characteristics we can use to solve these problems?**

# Optimal

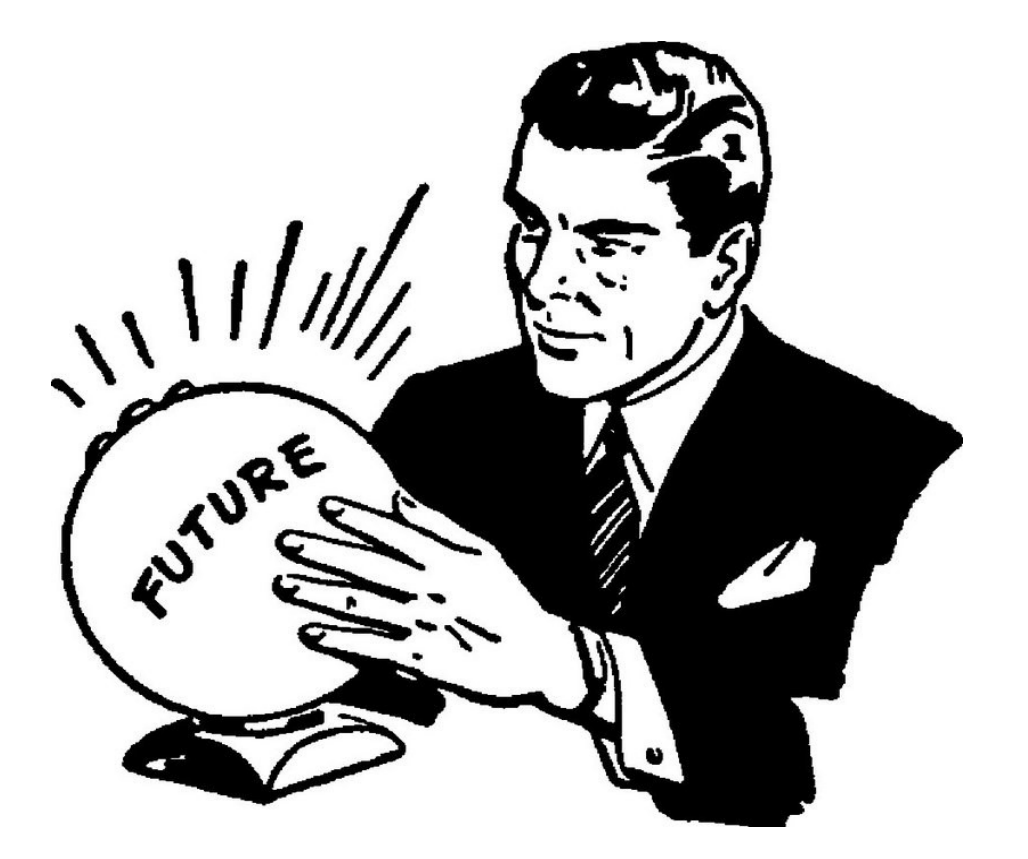

MIN (Belady, '66): prioritize pages with shortest *forward distance*

#### Practical

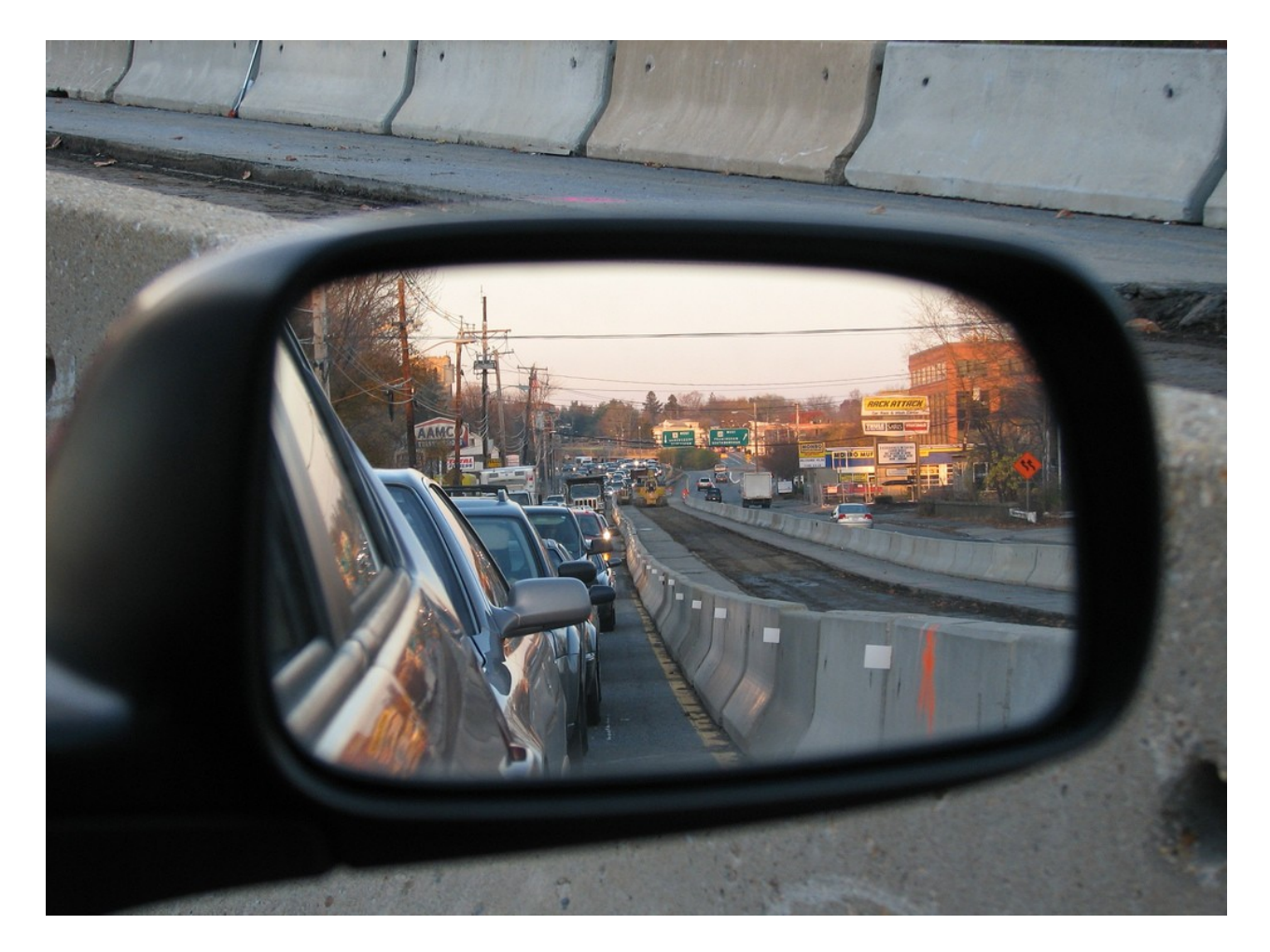

LRU: prioritize pages with shortest *reuse distance*

### Practical

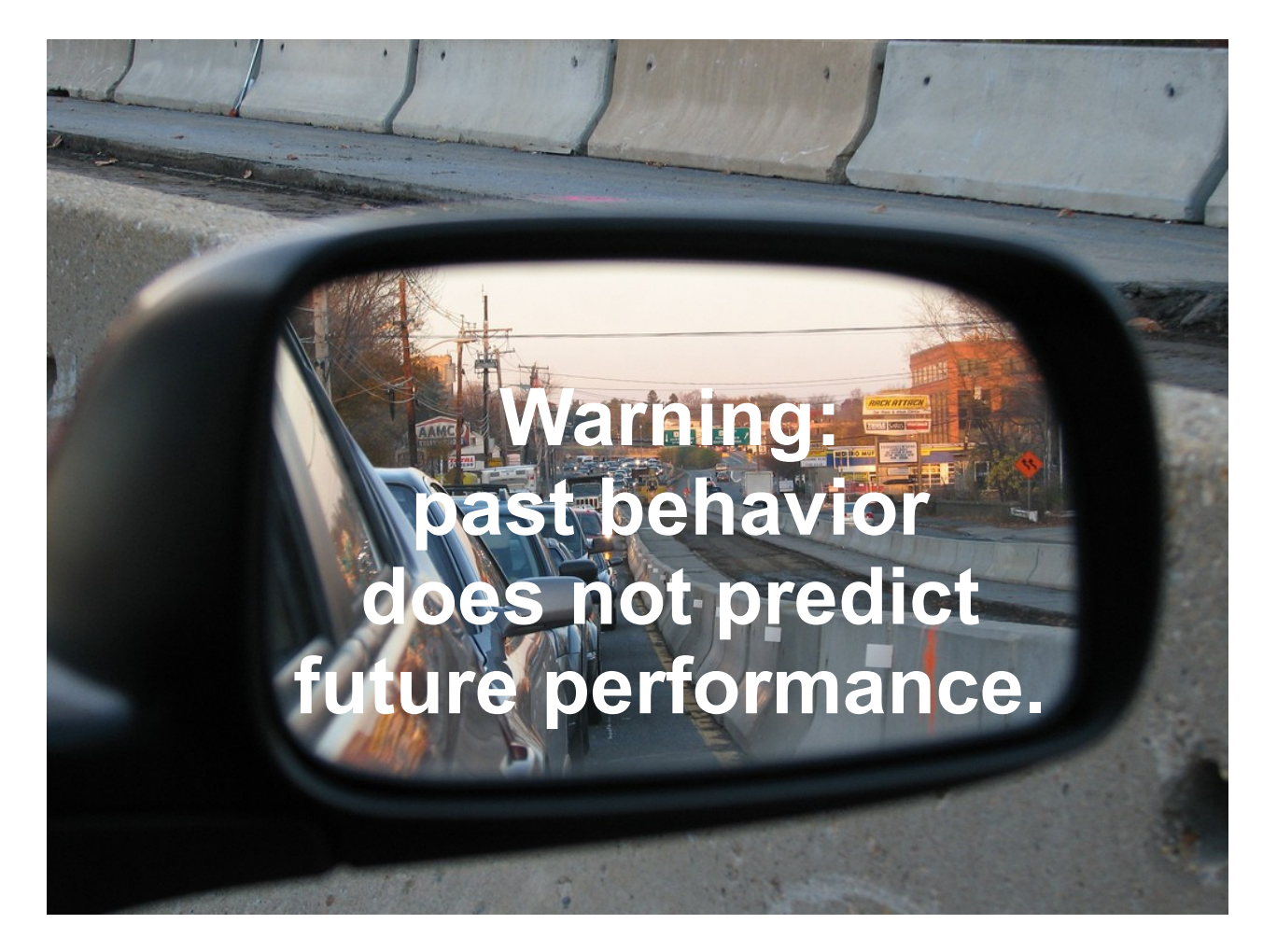

LRU: prioritize pages with shortest *reuse distance*

## Reuse Distances

• # of distinct symbols since previous reference

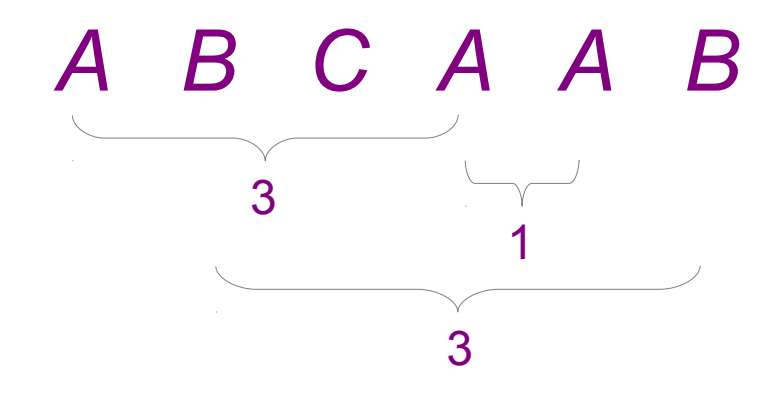

- Measure of workload locality
- Model of memory behavior

- A plot of miss rate vs. cache size for a given workload under a given replacement policy
	- With LRU, this is the distribution of reuse distances

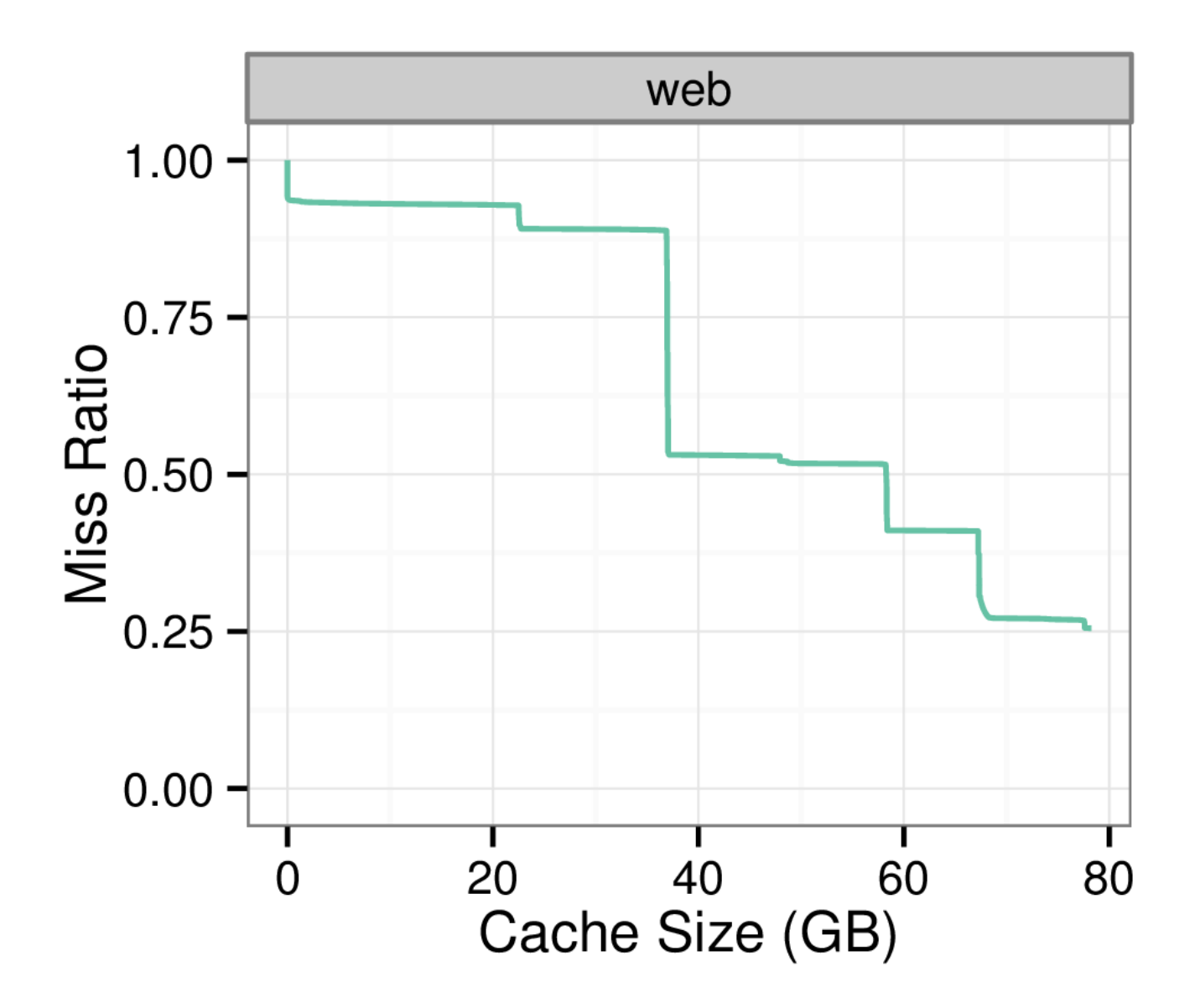

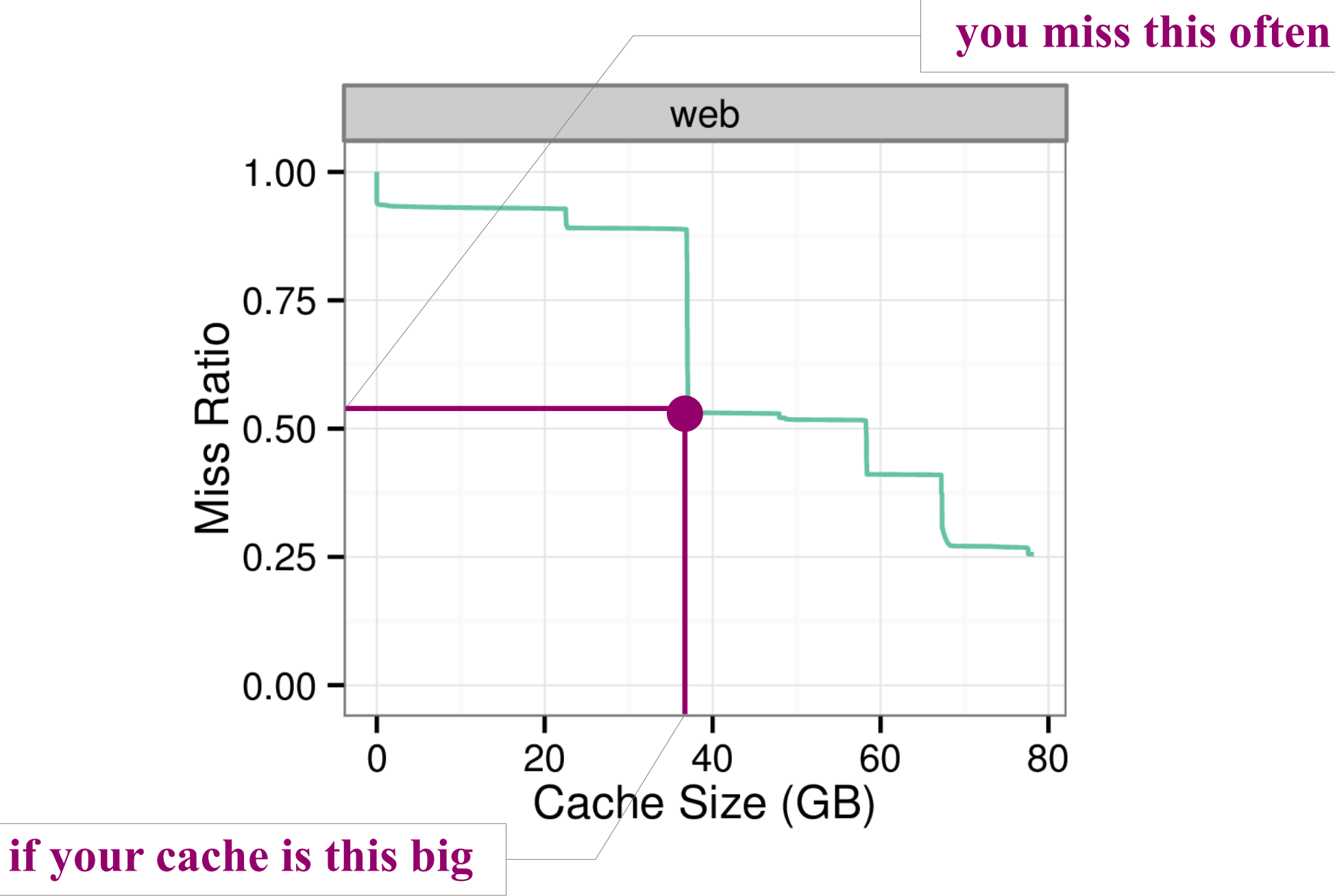

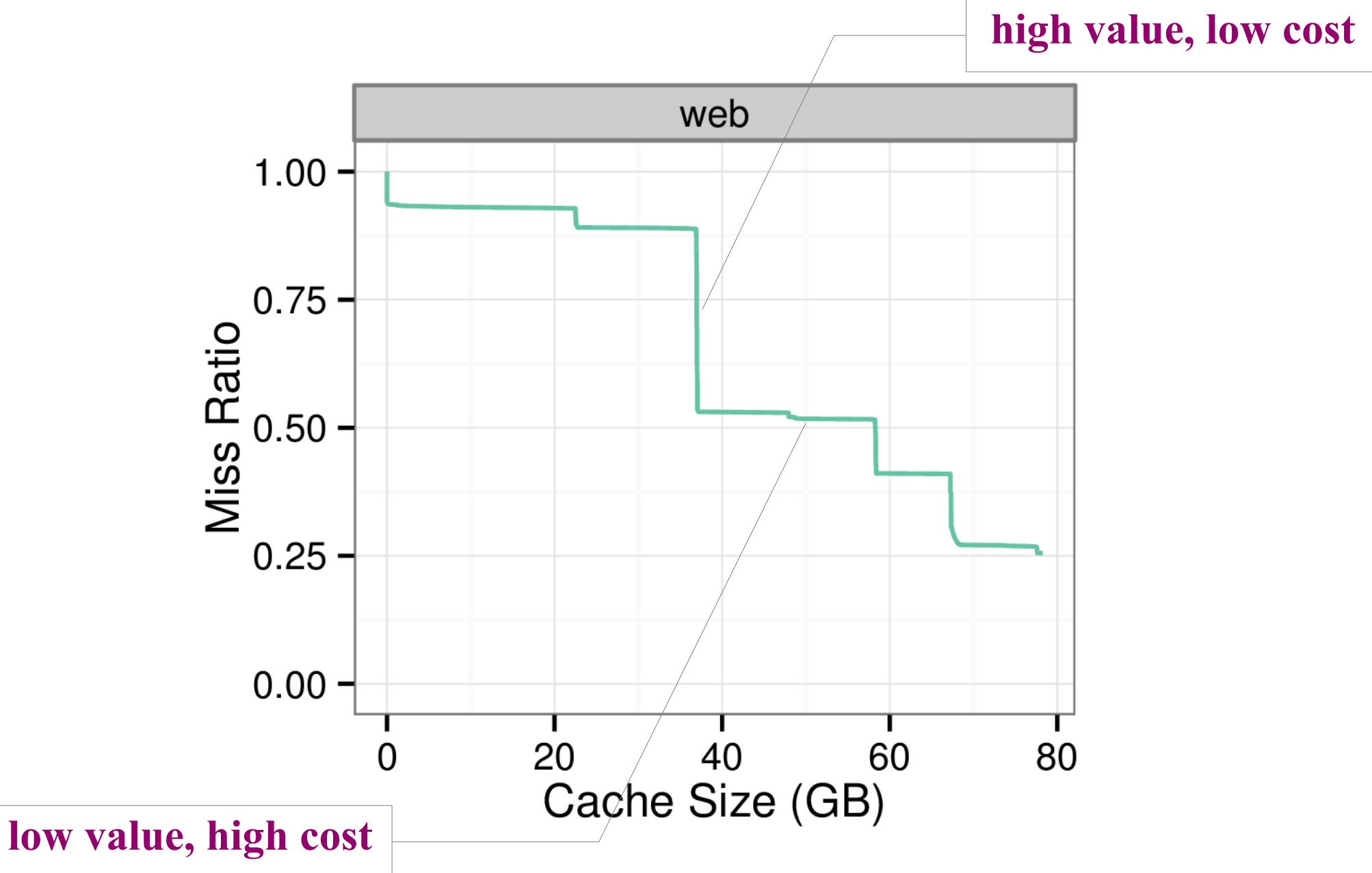

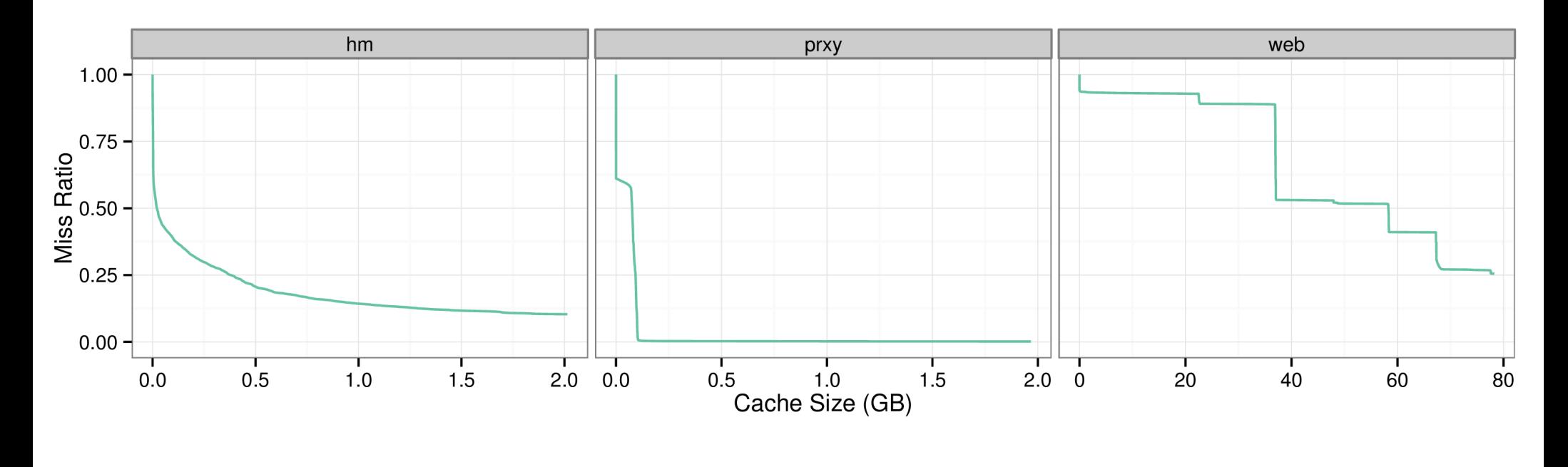

Hardware Monitor Web Proxy Web/SQL Server

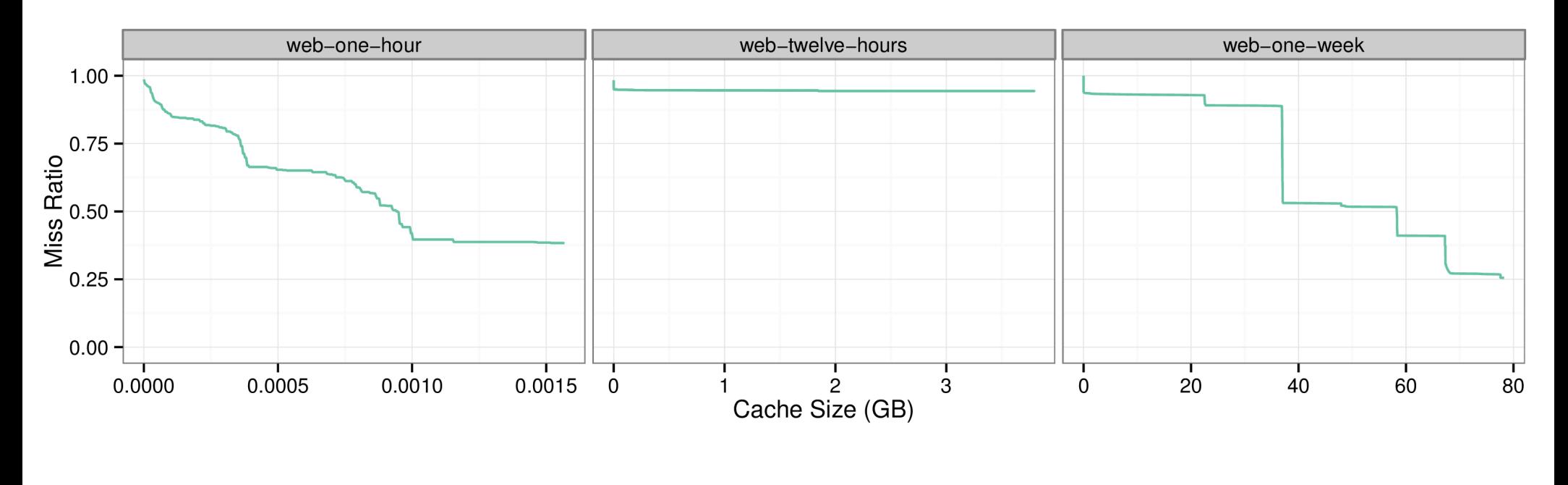

One Hour **Twelve Hours** One Week

- Naïve approach
	- Simulate workload once at each cache size

- Naïve approach
	- Simulate workload once at each cache size

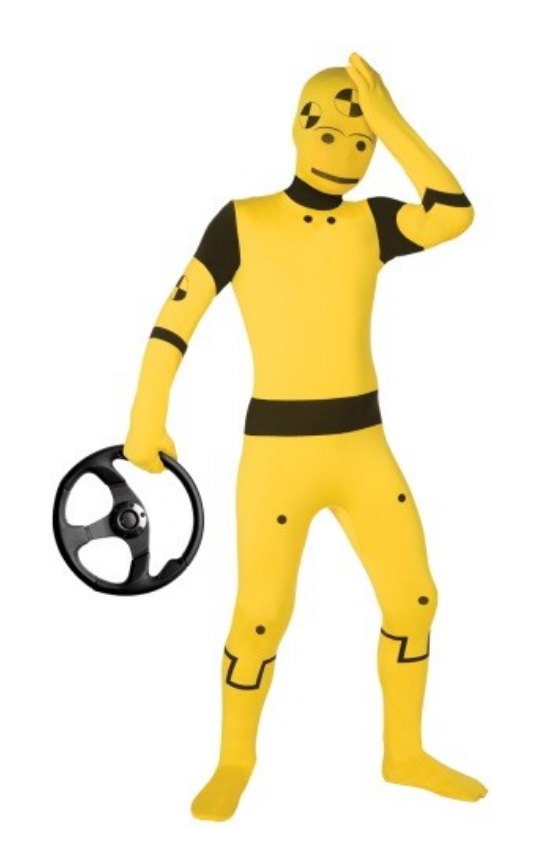

- Mattson's Stack Algorithm ('70)
	- Some replacement policies are *inclusive*
		- Larger caches always include contents of smaller caches

- Mattson's Stack Algorithm ('70)
	- Some replacement policies are *inclusive*
		- Larger caches always include contents of smaller caches
	- LRU, LFU, MIN, ...
	- For such policies, simulate all cache sizes in one pass
		- $\bullet$  Hits at size N are hits at all M  $>$  N

- To compute miss ratio curves for LRU:
	- Compute reuse distance of each request
	- Aggregate distances in a histogram
	- Compute the cumulative sum (CDF)

- Complexity (N records, M unique symbols):
	- Time:  $O(N * M)$ 
		- Reduced to  $O(N * log(N))$  (Bennett et al., '75)
		- Reduced to  $O(N * log(M))$  (Almási et al., '02)
	- Space: O(M)

- Complexity (N records, M unique symbols):
	- Time:  $O(N * M)$ 
		- Reduced to  $O(N * log(N))$  (Bennett et al., '75)
		- Reduced to  $O(N * log(M))$  (Almási et al., '02)
	- Space: O(M)
		- $\bullet$  ...

# Still Not Practical

• 92 GB RAM to compute MRC of 3 TB workload

# Still Not Practical

• 92 GB RAM to compute MRC of 3 TB workload

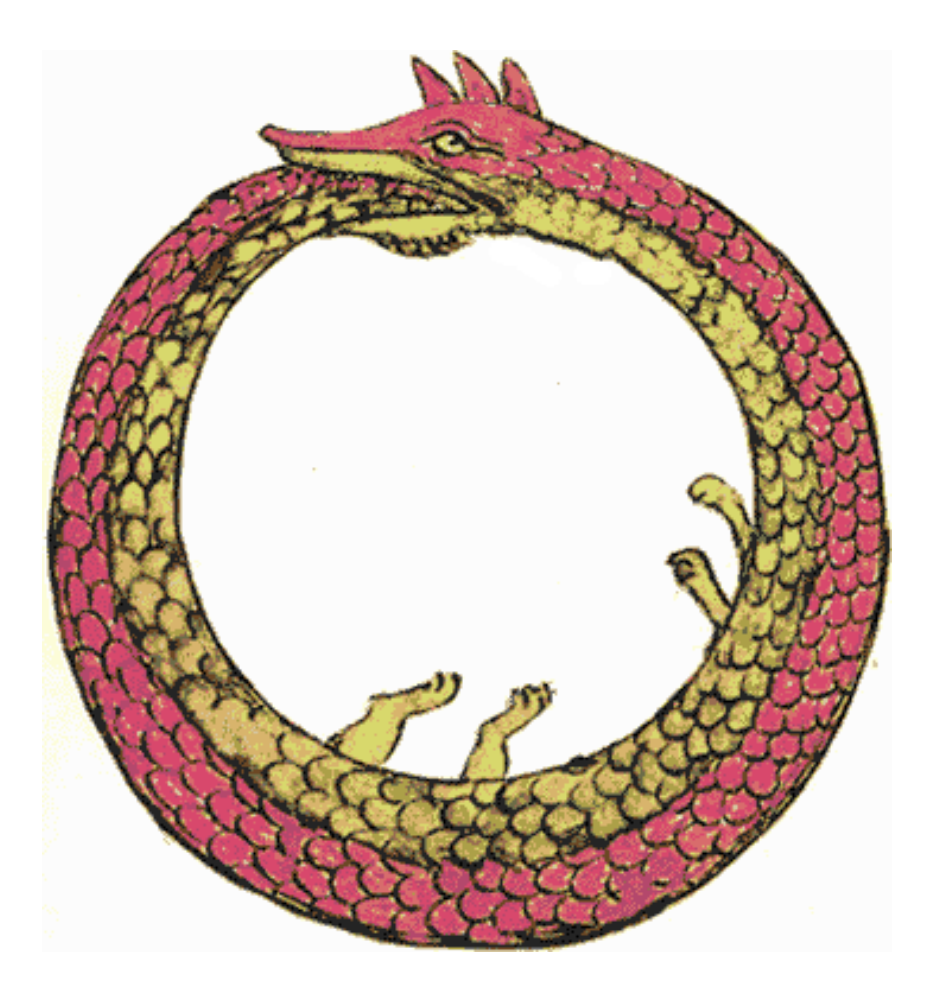

- To compute miss ratio curves for LRU:
	- **Compute reuse distance of each request**
	- Aggregate distances in a histogram
	- Compute the cumulative sum (CDF)
- **Can we do this more efficiently?**

- To compute miss ratio curves for LRU:
	- **Compute reuse distance of each request**
	- Aggregate distances in a histogram
	- Compute the cumulative sum (CDF)
- **Can we do this more efficiently? Yes.**
	- **80 MB for approximate MRC of 3 TB workload**

### Counter Stacks

• Measure uniqueness over time

• Observation: computing reuse distances is related to counting distinct elements

• Consider a 'stack' of cardinality counters, one for each request

Reference String: A

#### Reference String: A

 $\epsilon$  *cardinality counter started at t* $^{\prime}_{o}$  1

#### Reference String: *A* B

 $\epsilon$  *cardinality counter started at t* $^{\prime}_{o}$  1

#### Reference String: *A* B

*cardinality counter started at t* $^{\prime}_{o}$  **1** 2

#### Reference String: *A* B

- *cardinality counter started at t* $^{\prime}_{o}$  **1** 2
- *cardinality counter started at t <sup>1</sup>* 1

#### Reference String: *A B* C

*cardinality counter started at t* $^{\prime}_{o}$  **1** 2

*cardinality counter started at t <sup>1</sup>* 1

#### Reference String: *A B* C

- *cardinality counter started at*  $t_{\text{o}}$  **1** 2  $\text{3}$
- *cardinality counter started at*  $t$   $\sim$  1
#### Reference String: *A B* C

- *cardinality counter started at*  $t_{\text{o}}$  **1** 2  $\text{3}$
- *cardinality counter started at*  $t$ ,  $\overline{\phantom{a}}$  1 2

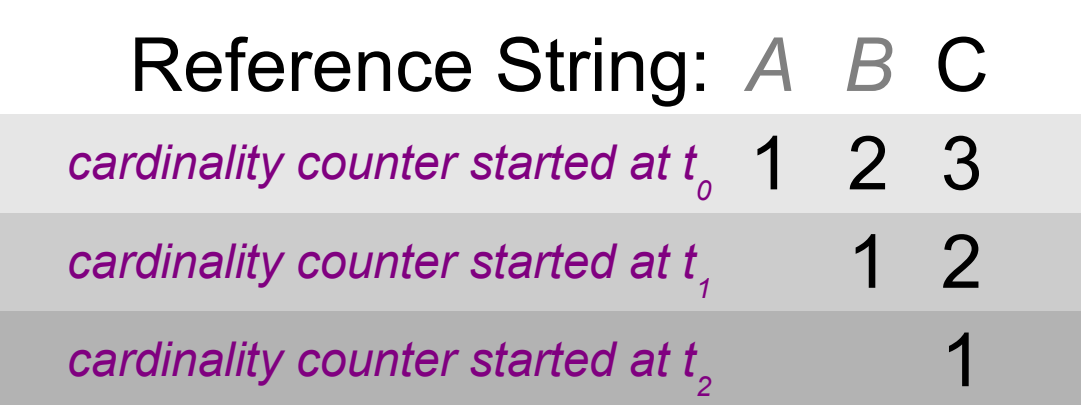

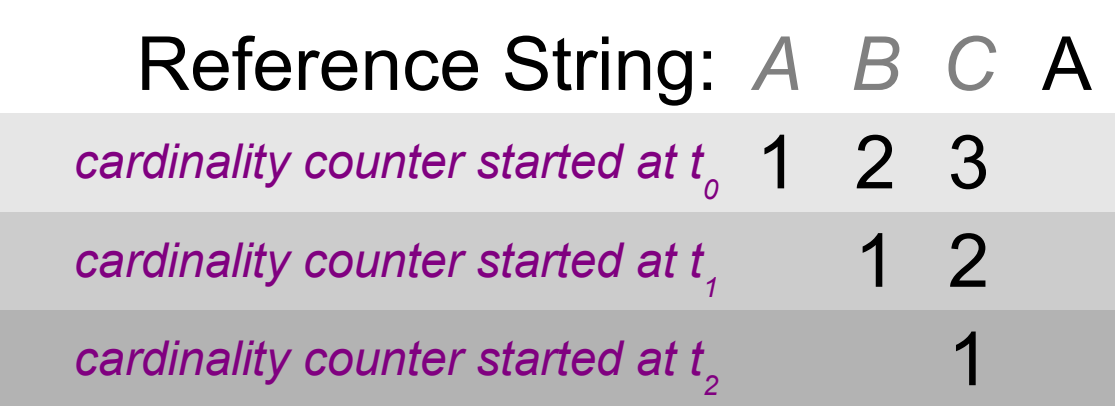

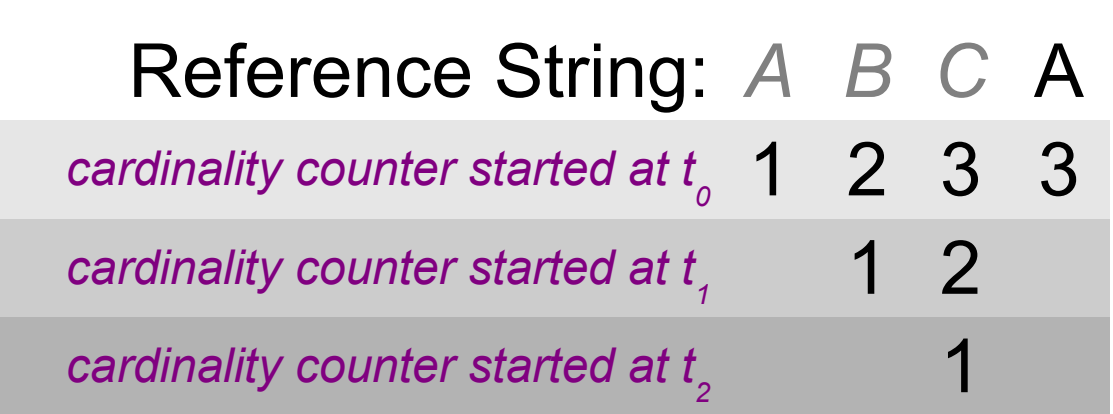

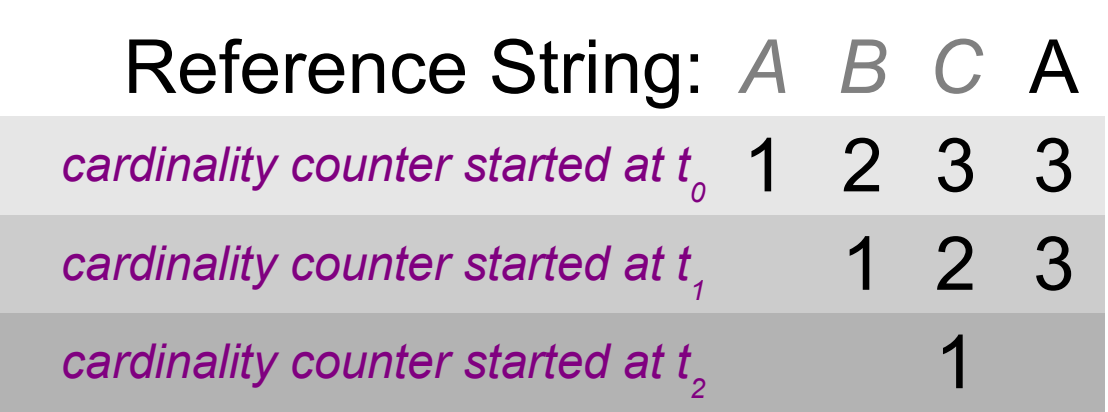

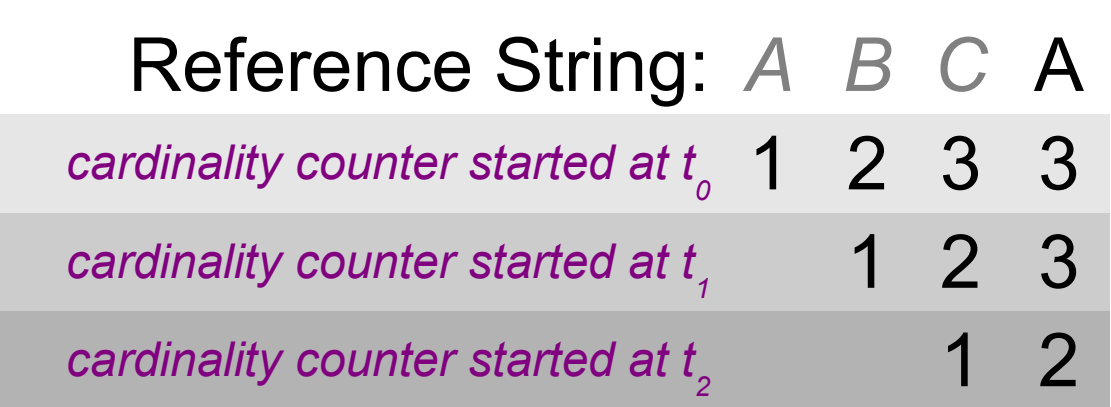

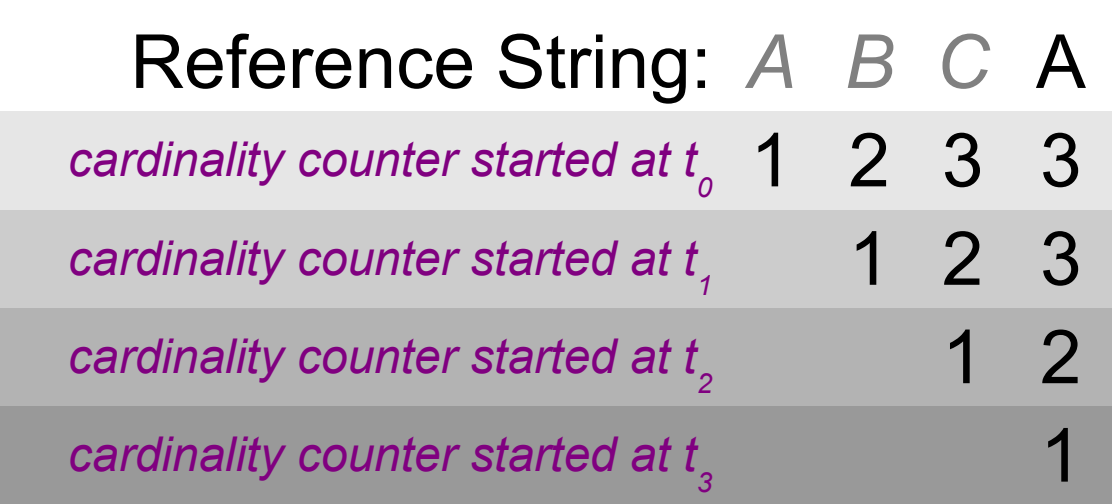

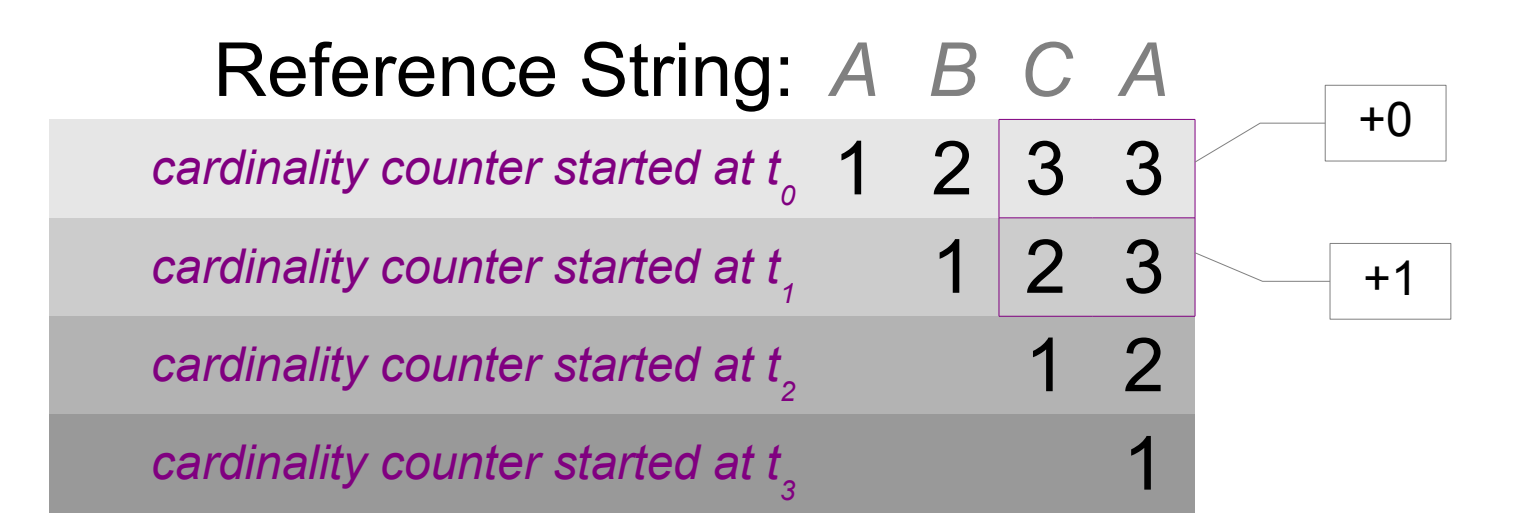

**Observation 1**: A difference in the change between adjacent counters implies a repeated reference.

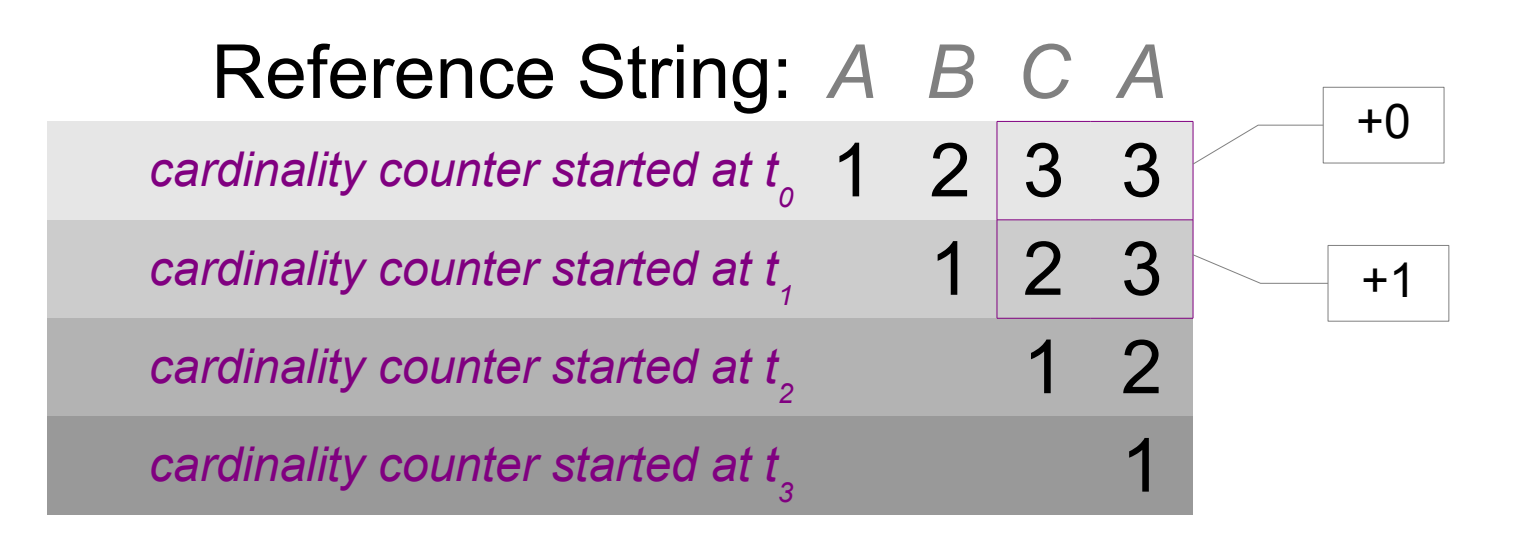

**Observation 1**: A difference in the change between adjacent counters implies a repeated reference.

**Observation 2**: The location of the difference stores the reuse distance.

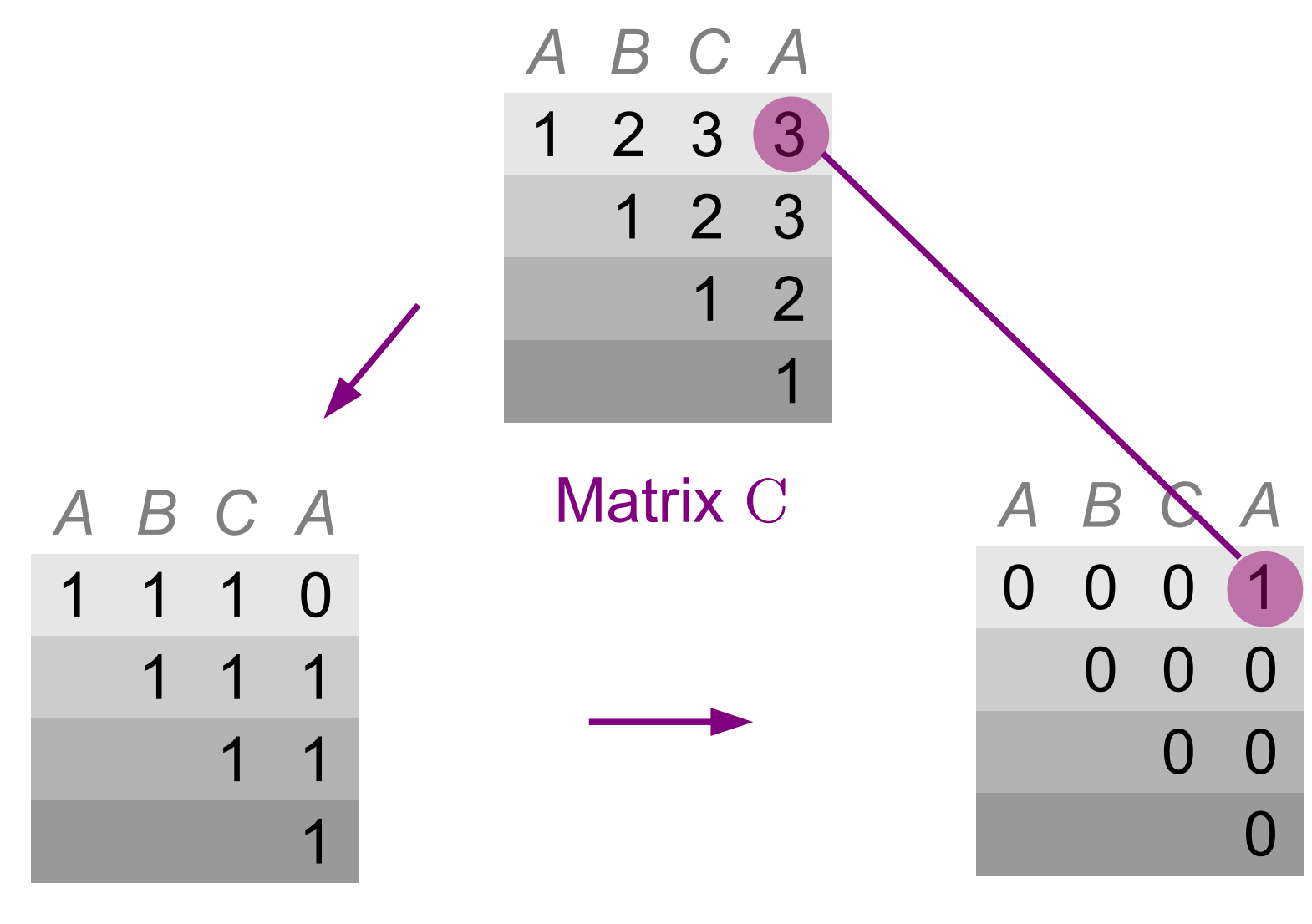

 $\Delta x$   $\Delta y$ 

# Perfect Counting

- One cardinality counter per request
- Quadratic overhead!

### Perfect Counting

• ~5 ZB RAM to compute MRC of 3 TB workload

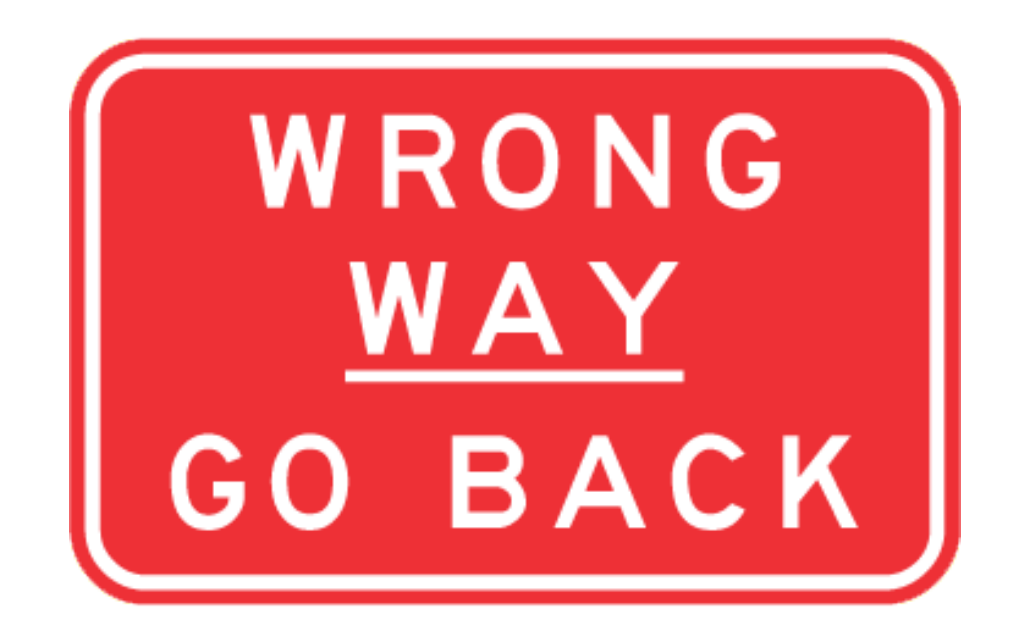

- $\bullet$  C is highly redundant
	- Space/accuracy tradeoff

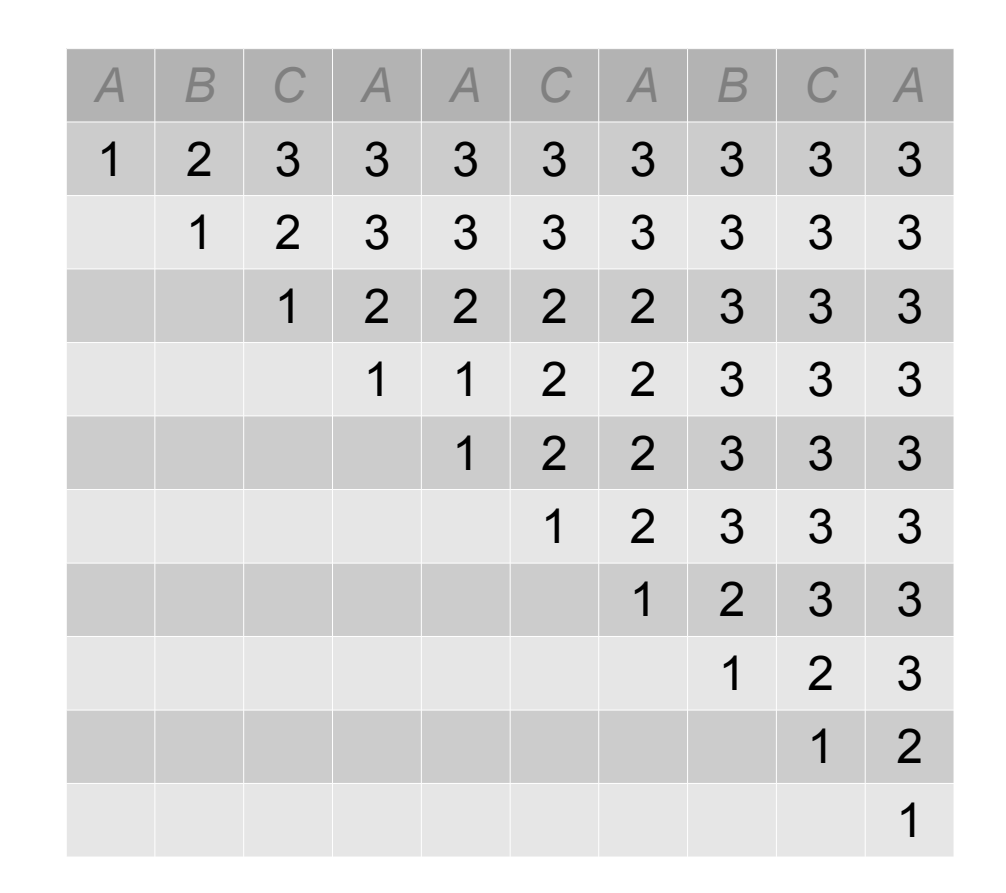

● *Downsample*

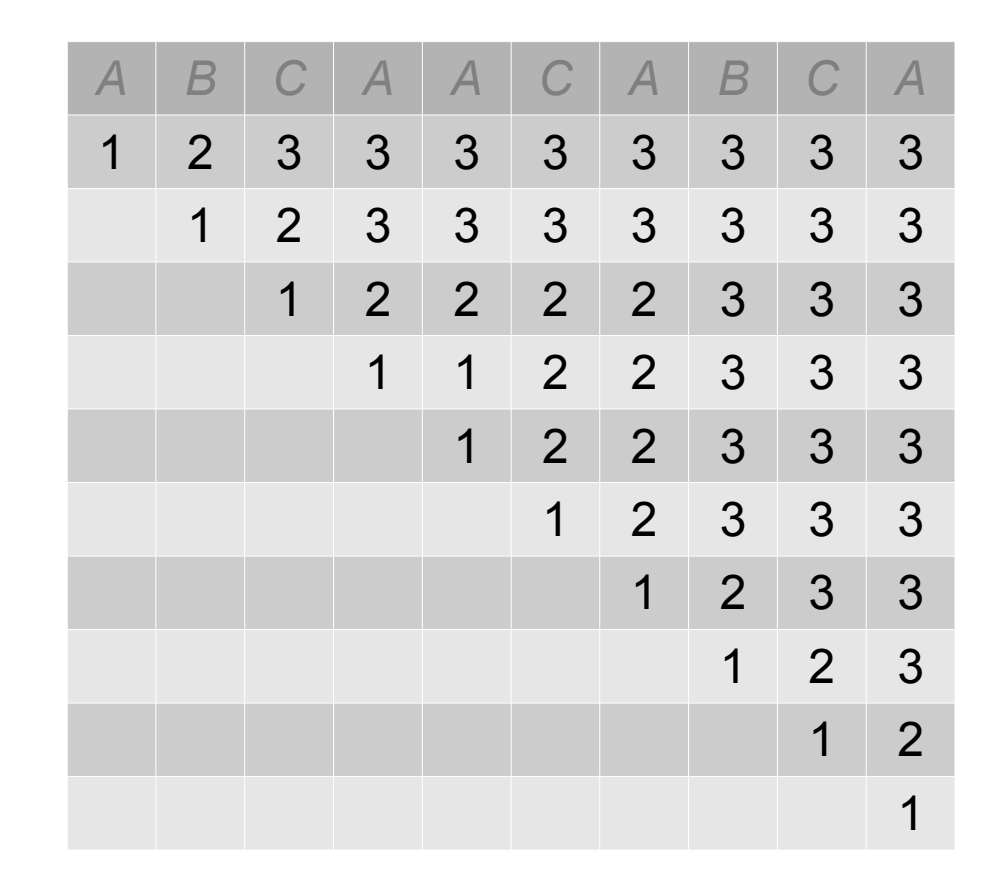

- *Downsample*
	- Only output every  $k^{\text{th}}$  counter

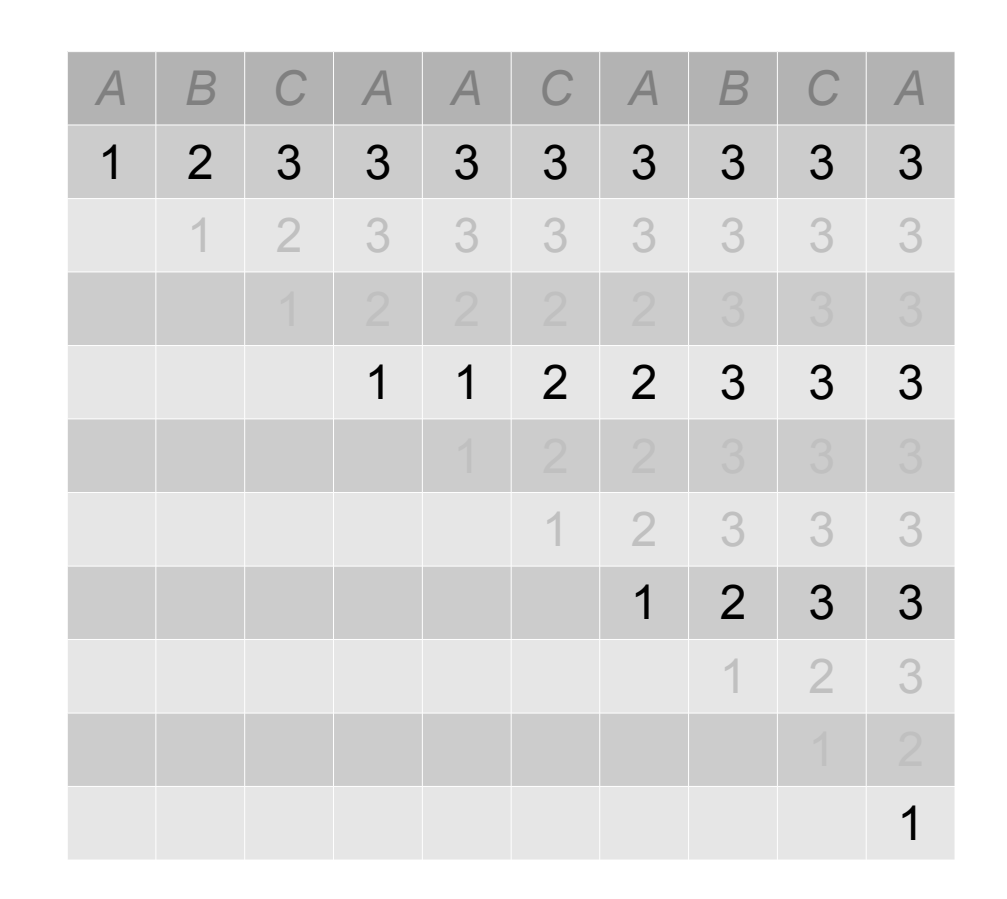

- *Downsample*
	- Only output every  $k^{\text{th}}$  counter
	- Only output every  $k^{\text{th}}$  count

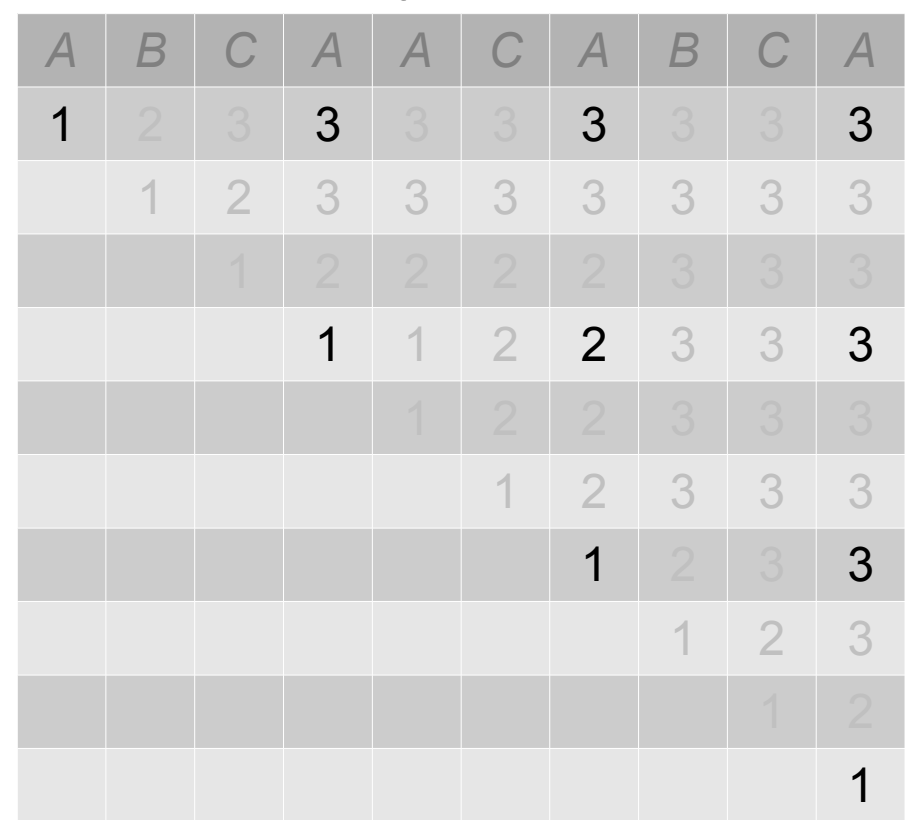

• *Prune*: discard counters with similar values (i.e., differing less than pruning distance *p)*

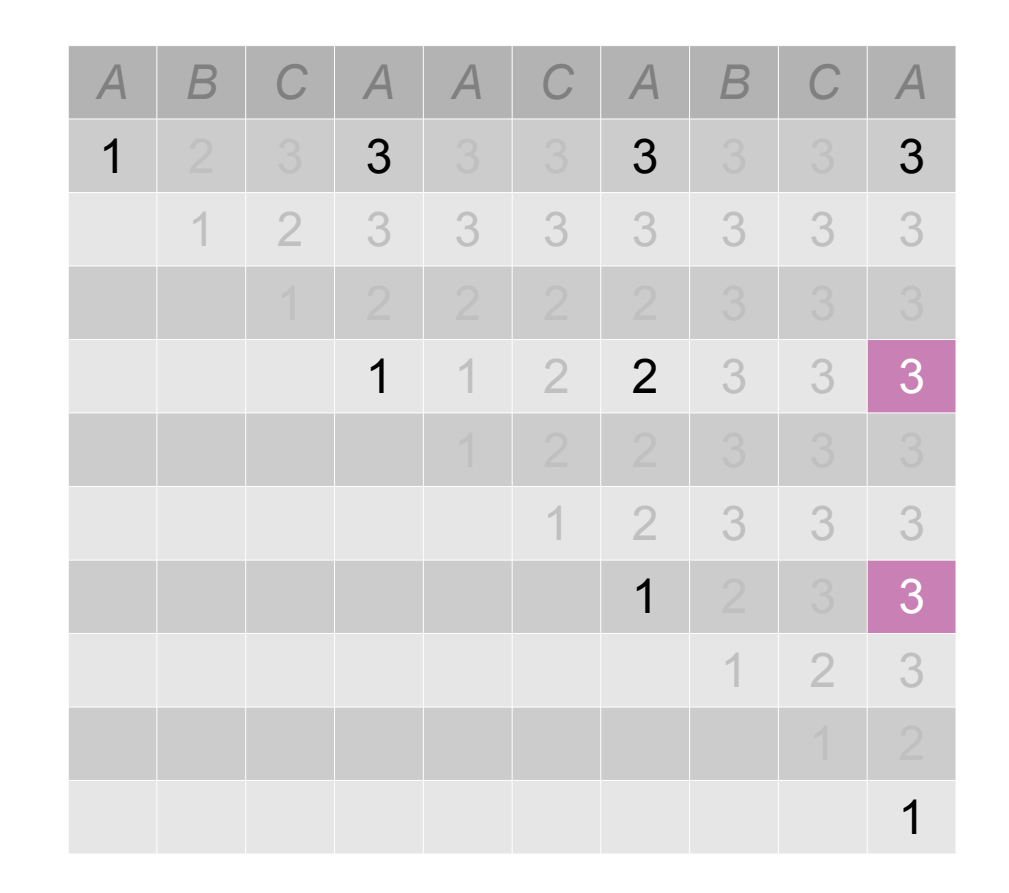

• *Prune*: discard counters with similar values (i.e., differing less than pruning distance *p)*

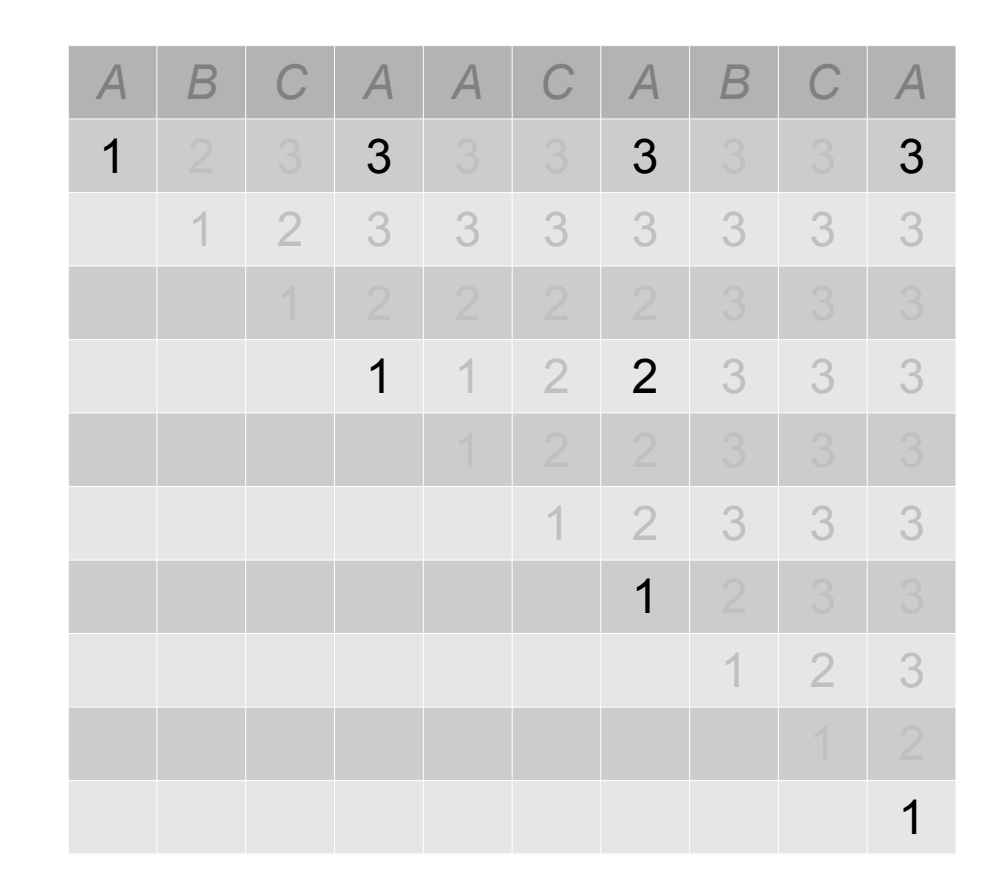

# Approximate Counting

● *Estimate*: use probabilistic counters

# Approximate Counting

- *Estimate*: use probabilistic counters
	- HyperLogLog (Flajolet et al., '07)
	- Accurate estimates of large multisets with sublinear space

#### Counter Stacks

- Sublinear memory overhead
	- Practical for online computation

#### Counter Stacks

- Sublinear memory overhead
	- Practical for online computation

• But wait, there's more...

#### Counter Stack Streams

• We can compute  $\Delta x$ ,  $\Delta y$ , and reuse distances with only the last two columns of C

- We store all columns on disk as a **Counter Stack Stream**
	- Preserves a *history of locality*

### Counter Stack Stream Queries

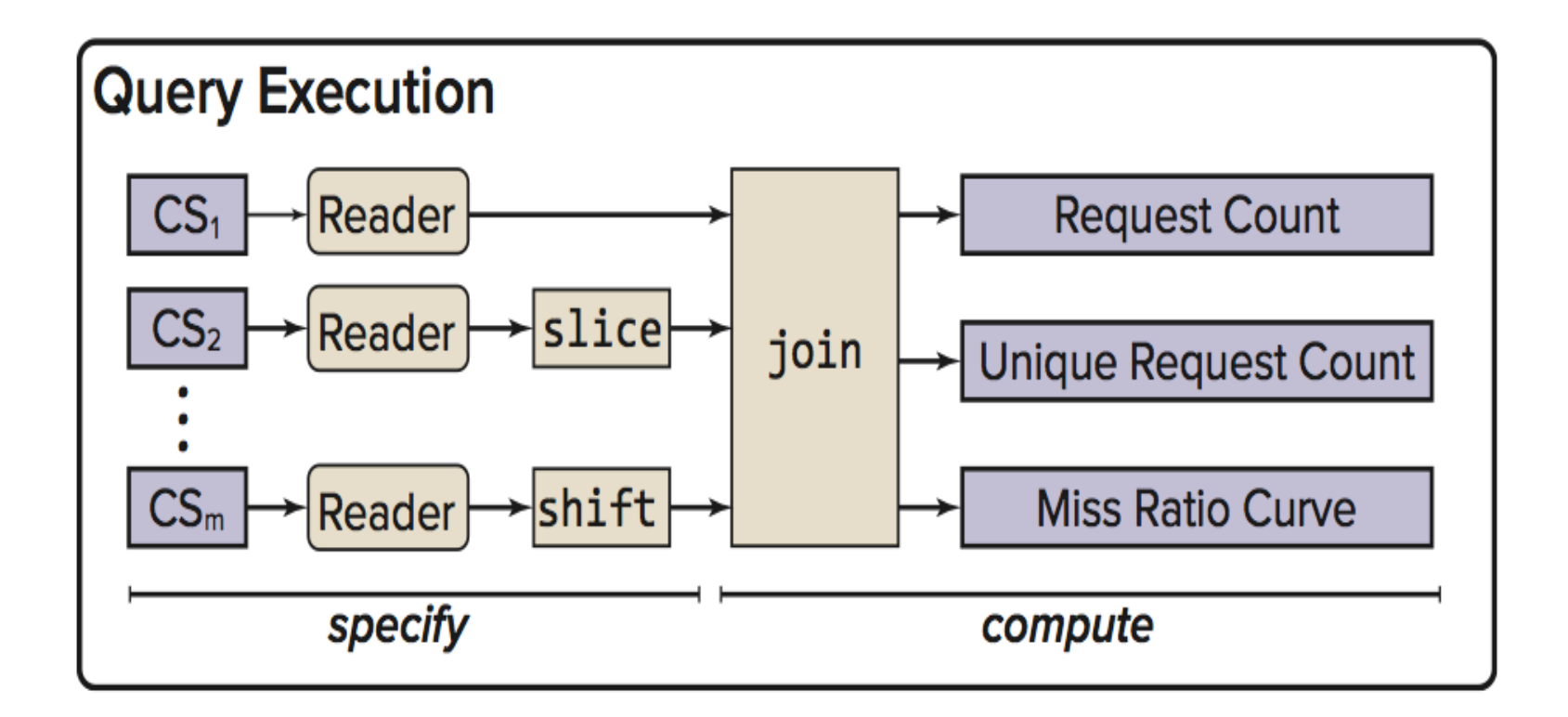

# Counter Stack Stream Queries

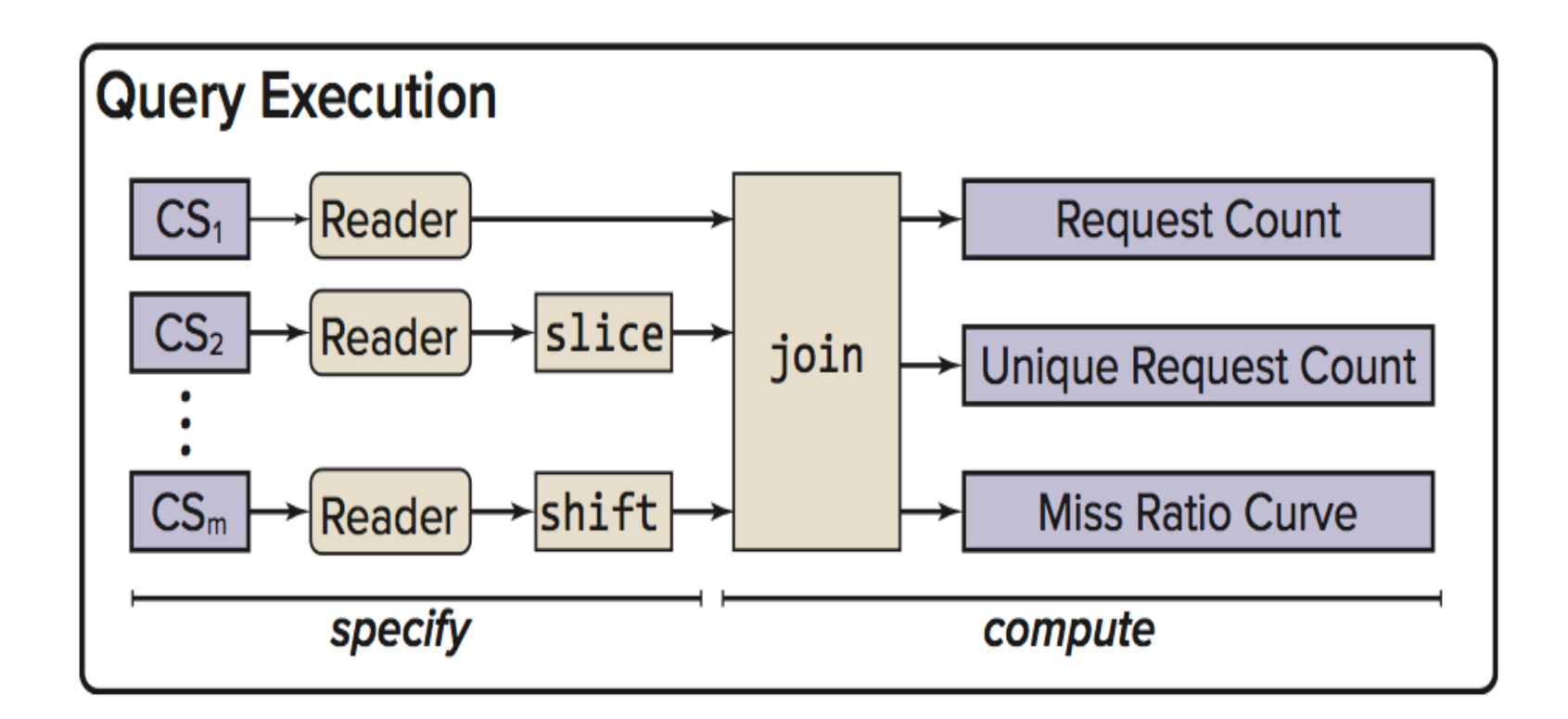

- Search for outliers
- Identify phase changes
- Explore coarse-grain scheduling

# How Much Do They Cost?

- MSR Cambridge storage traces
	- 2.7 TB unique data
	- 13 servers, 36 volumes, one week
	- 417 million records in 5 GB of gzipped CSV

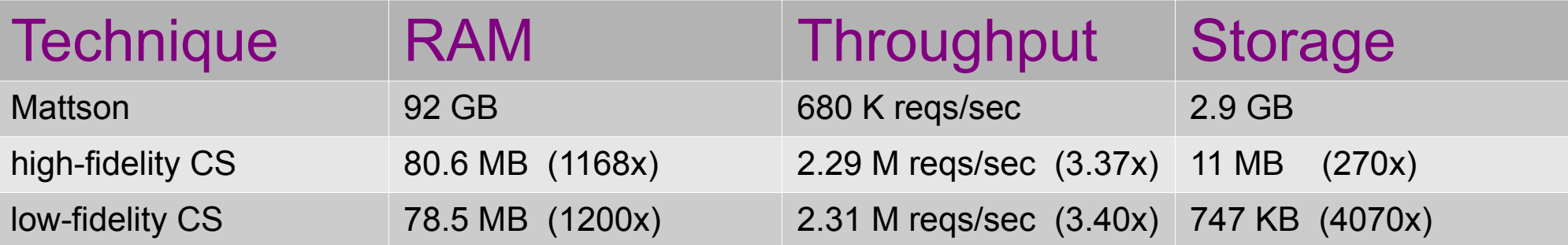

compression parameters are tunable: high:  $k = 10^6$ ,  $p = 98\%$  low:  $k = 10^6$ ,  $p = 90\%$ 

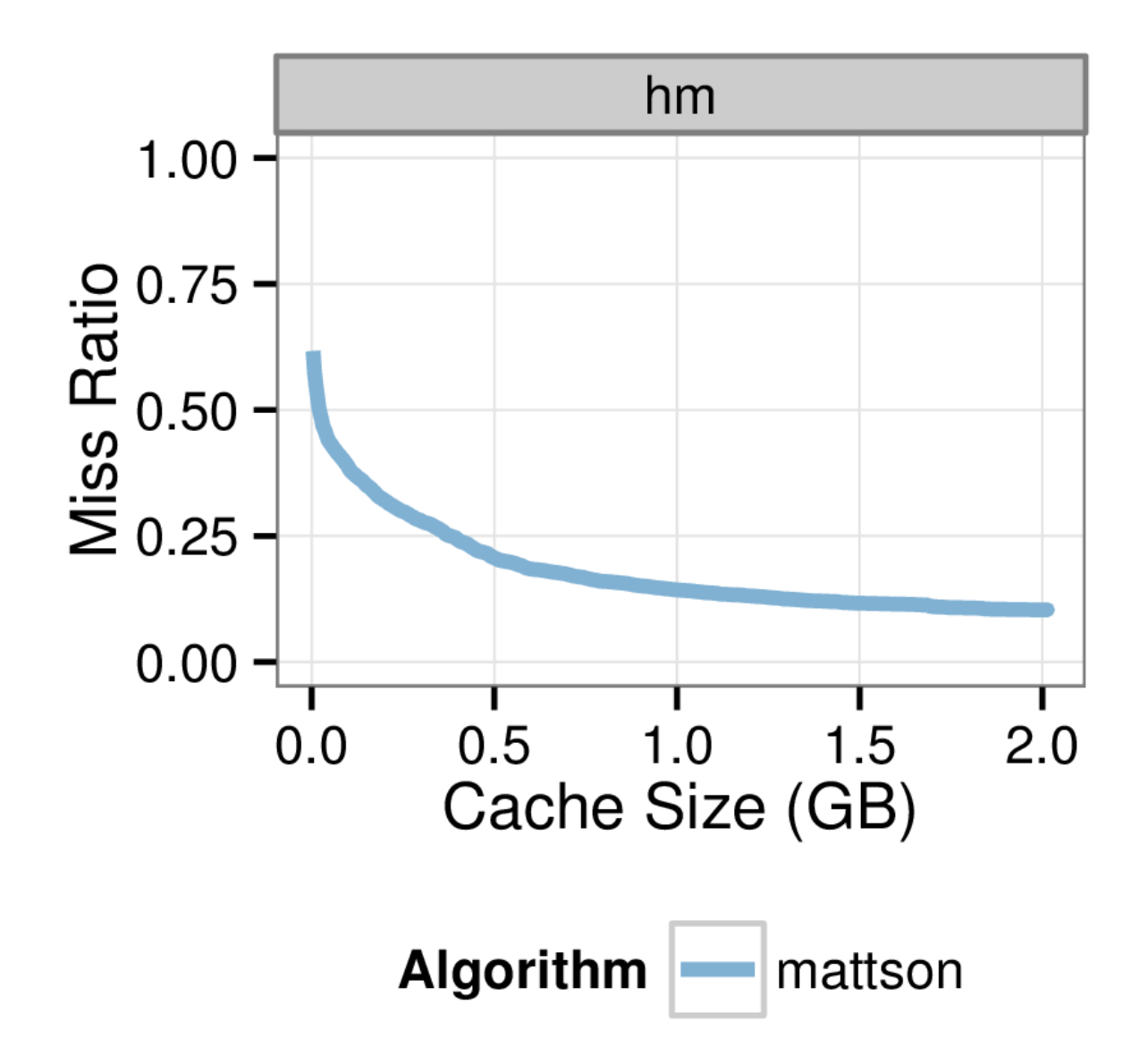

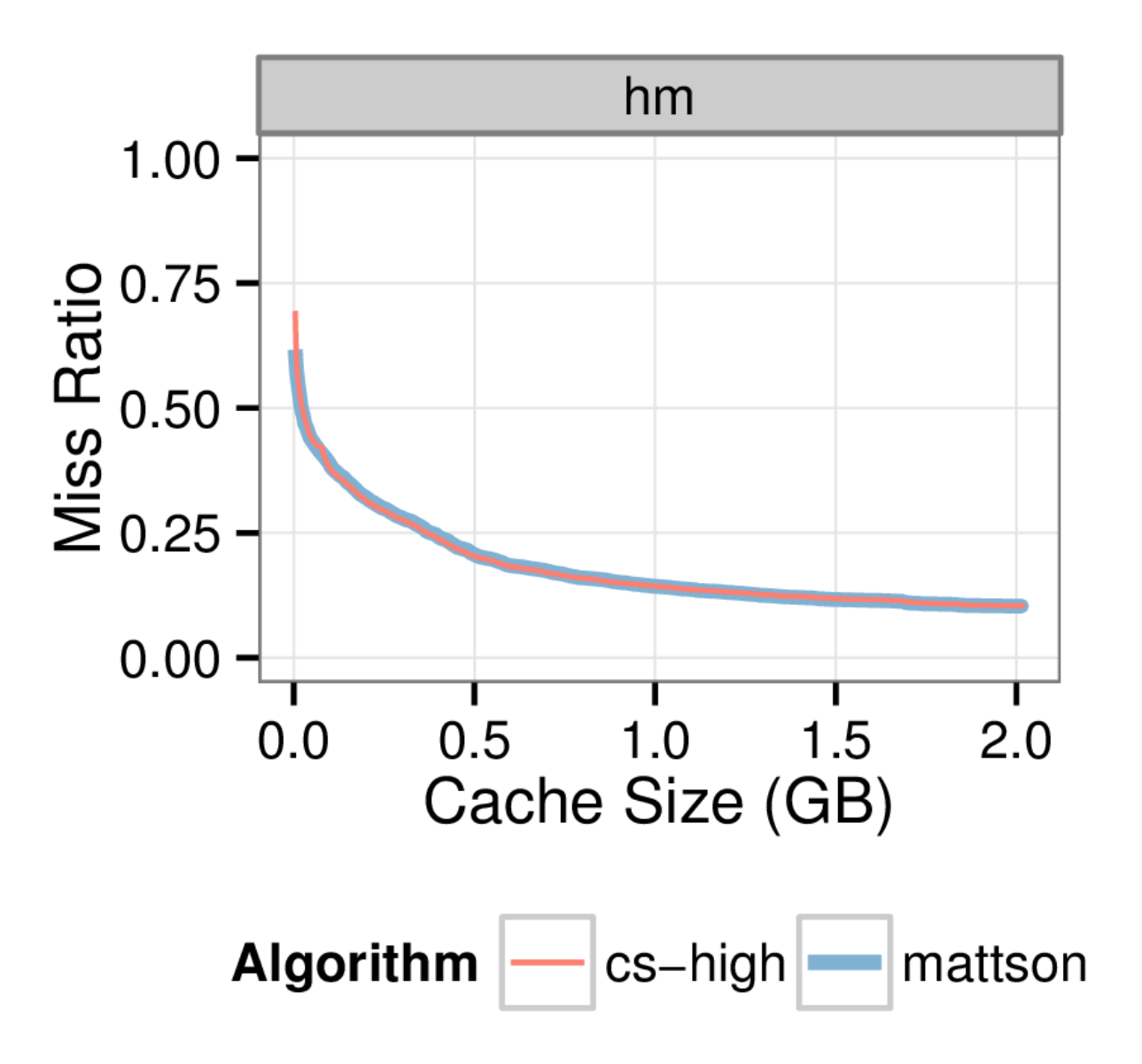

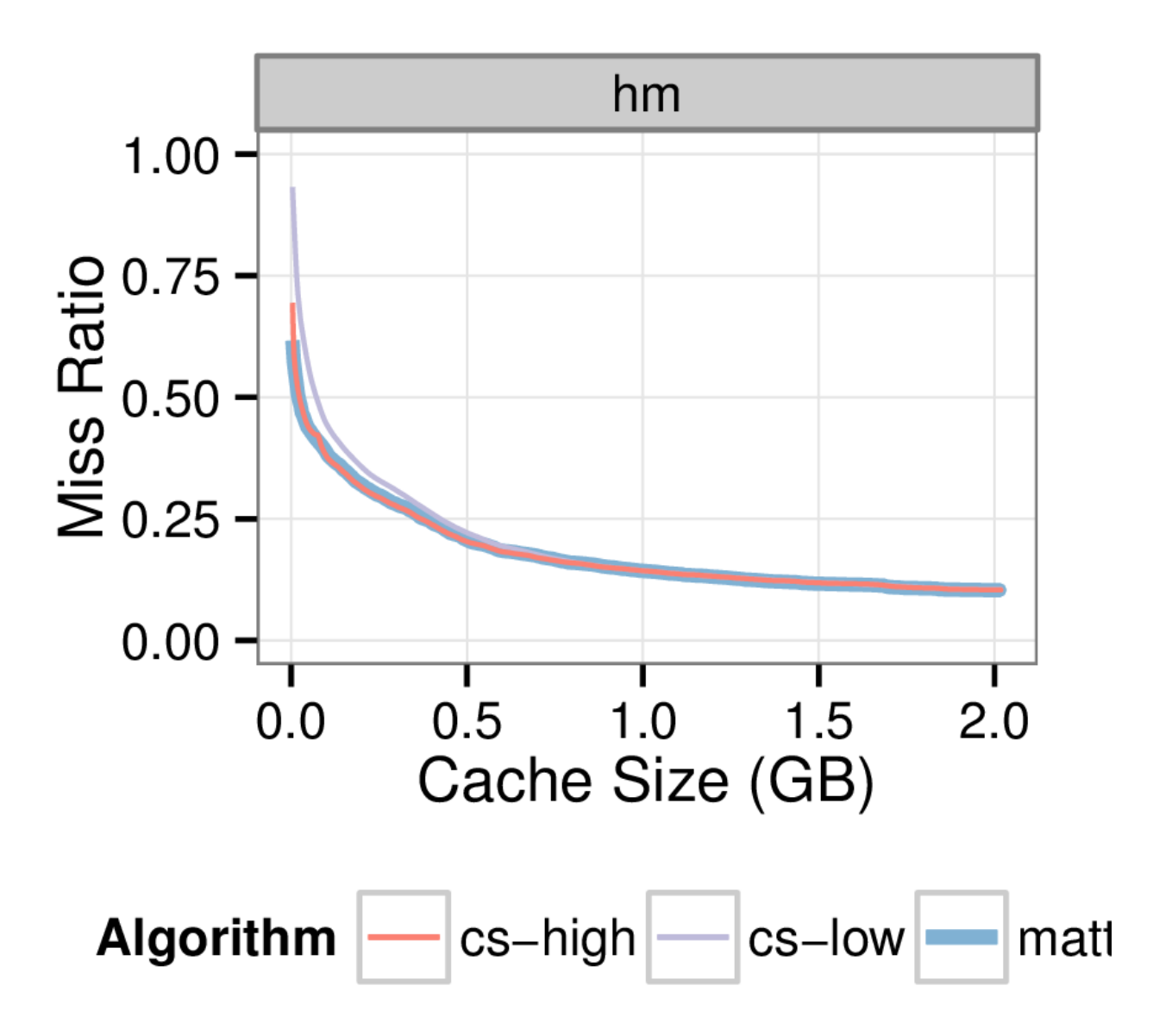

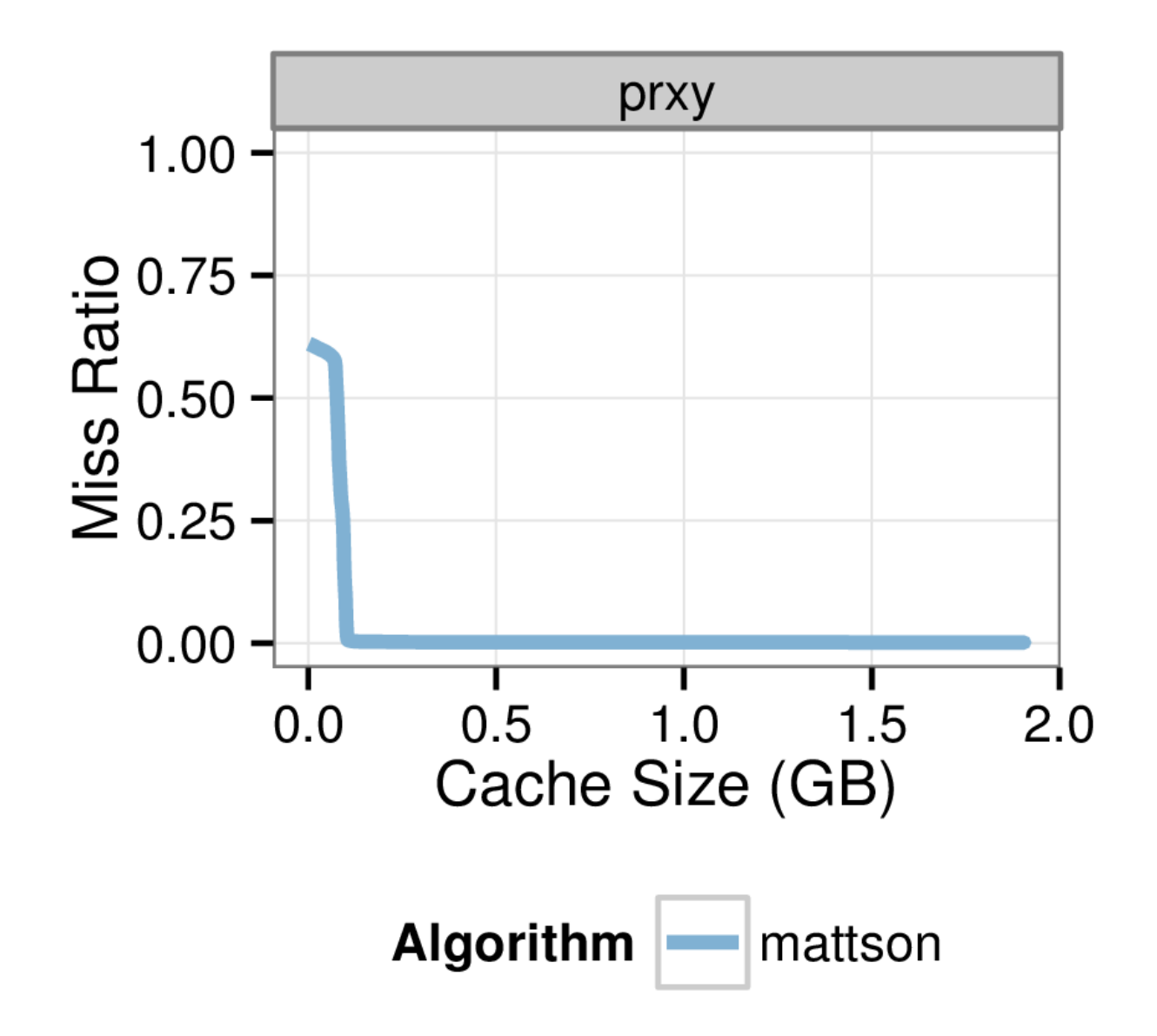

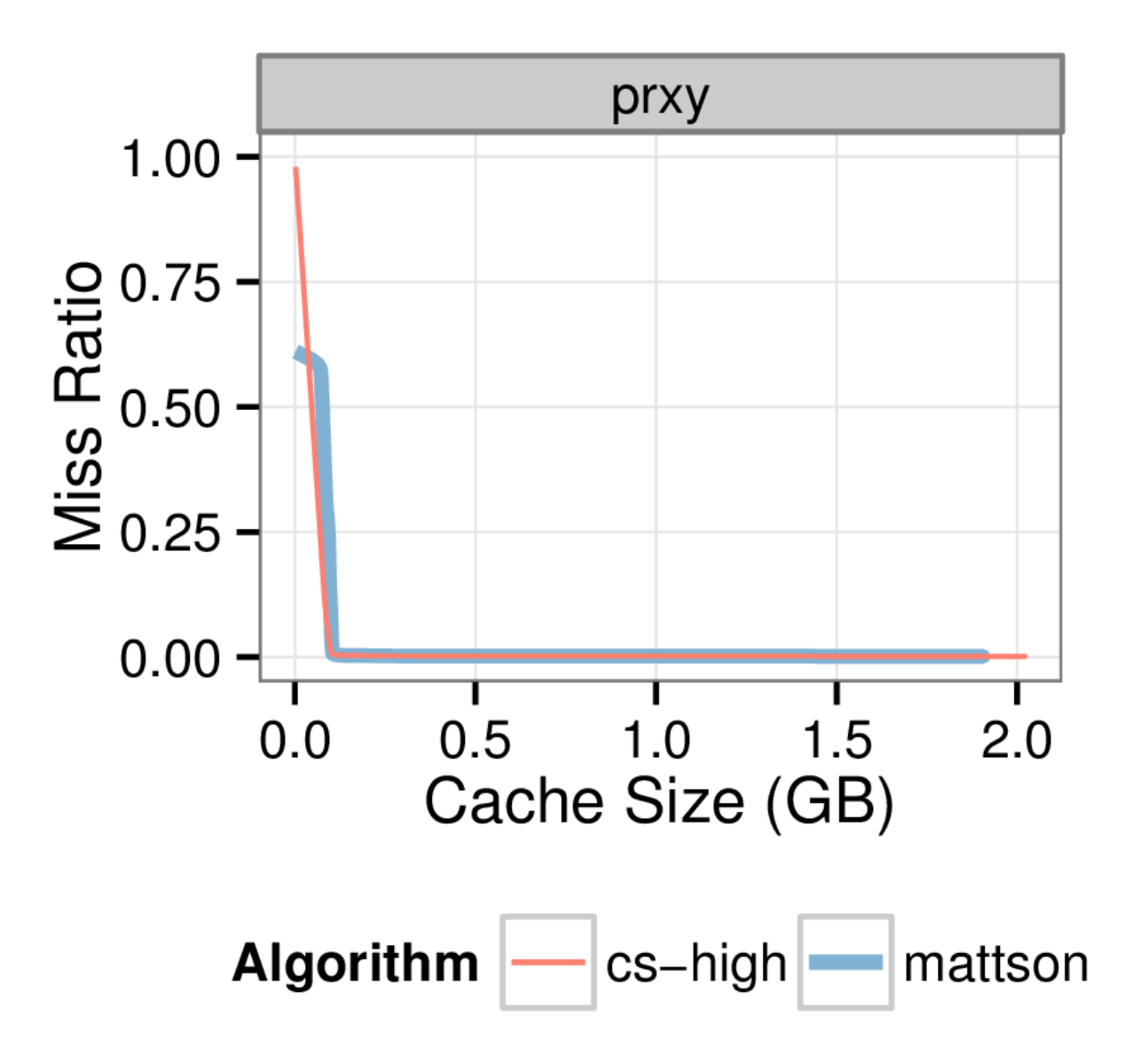

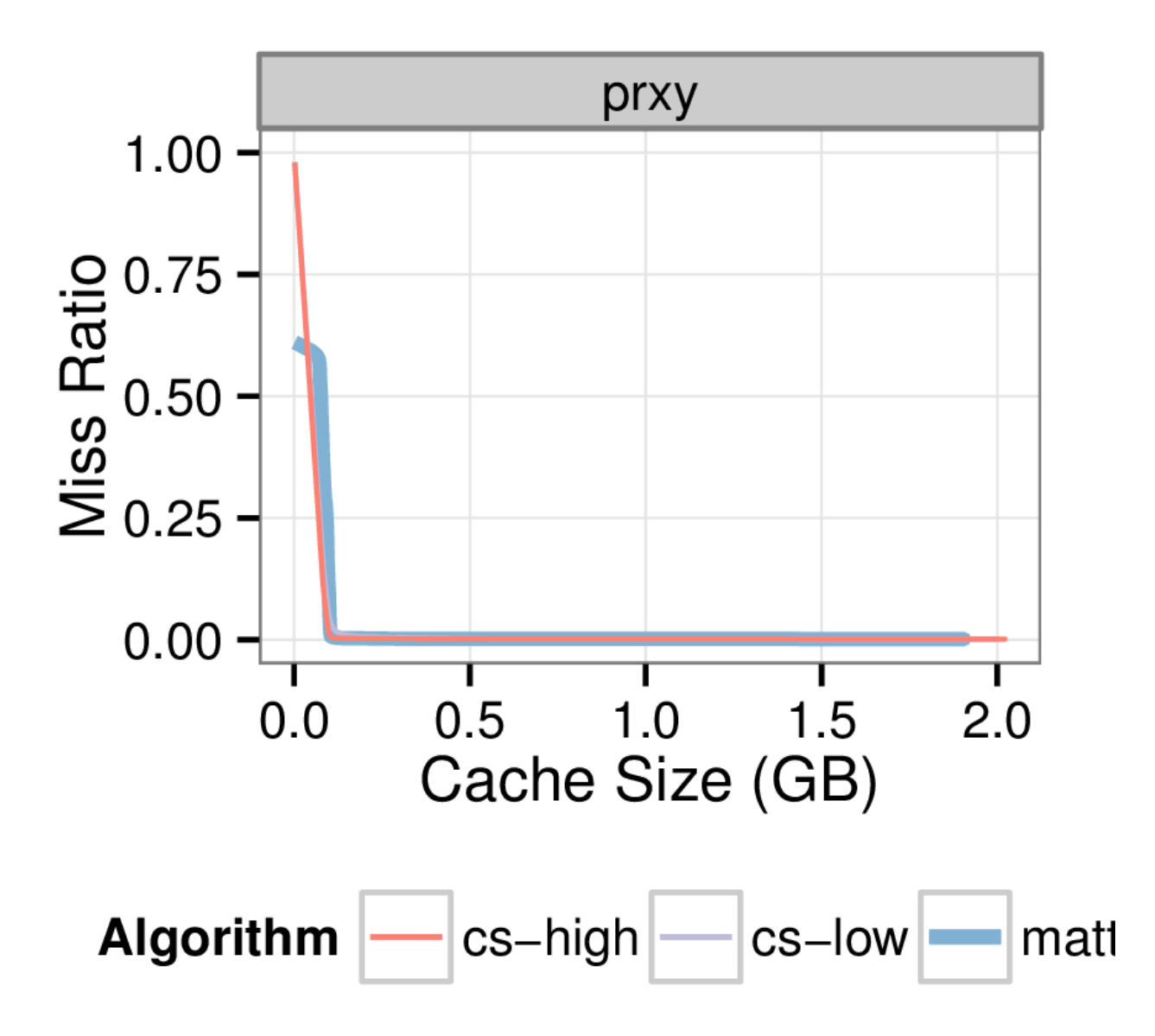

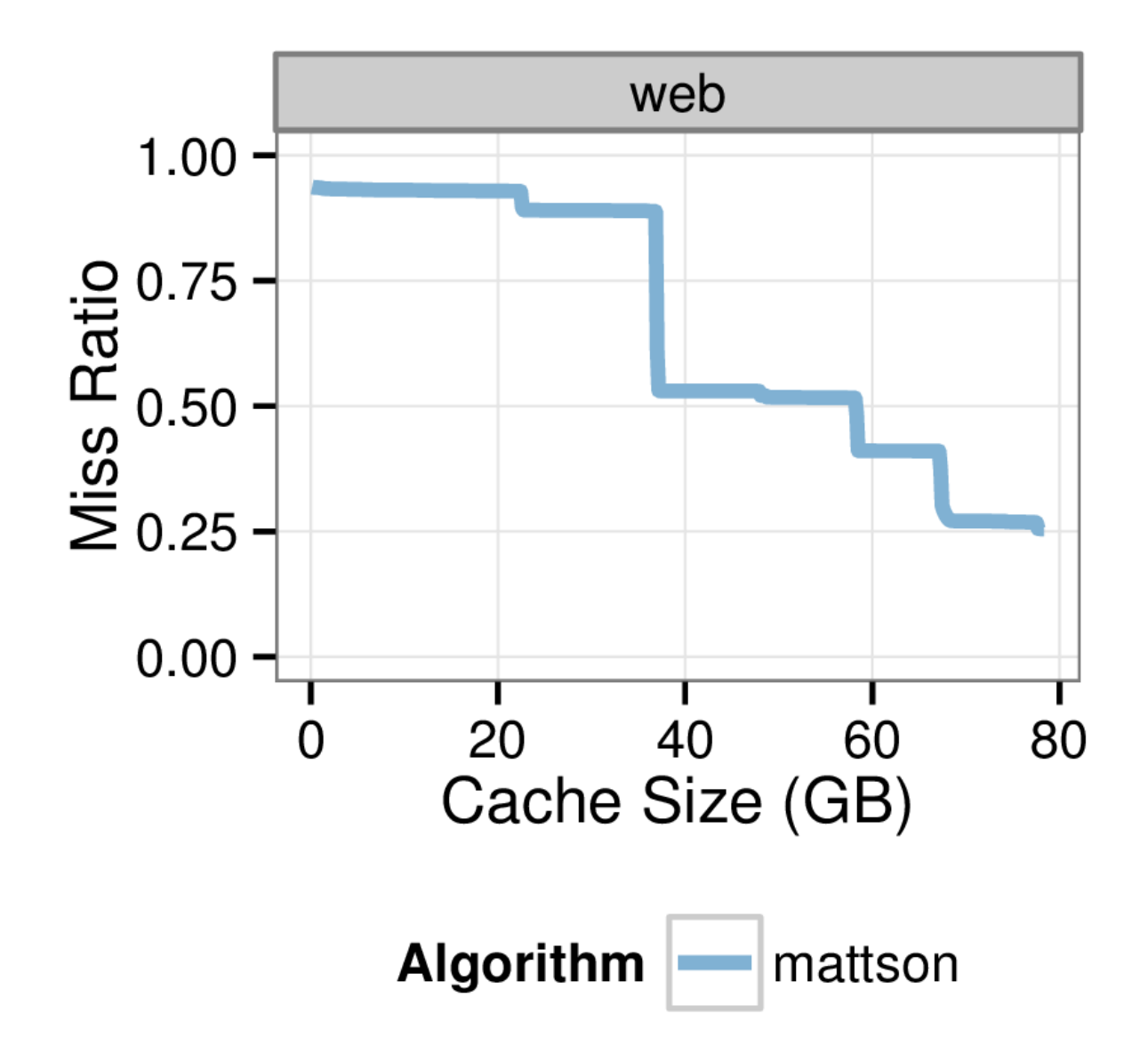

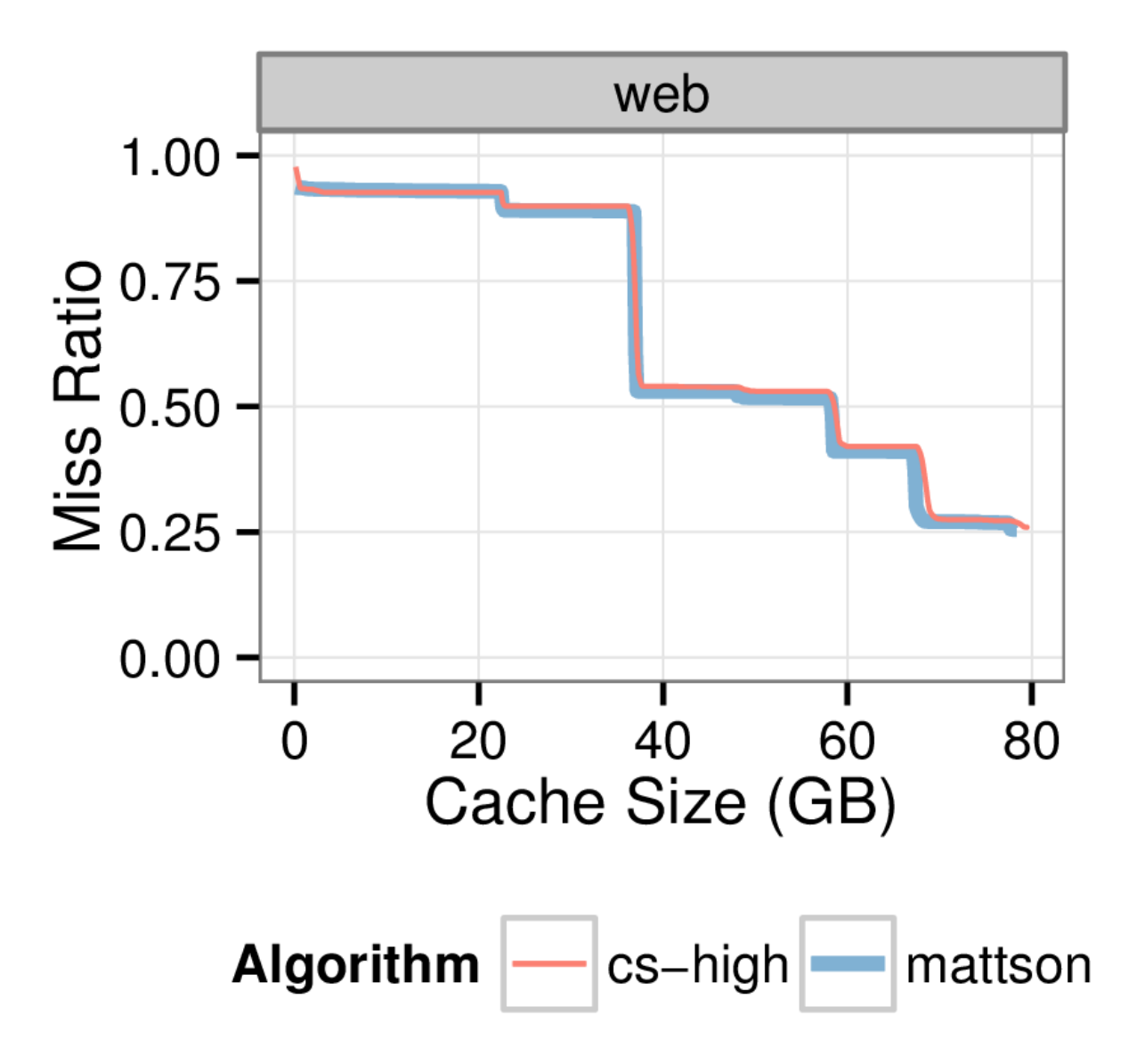

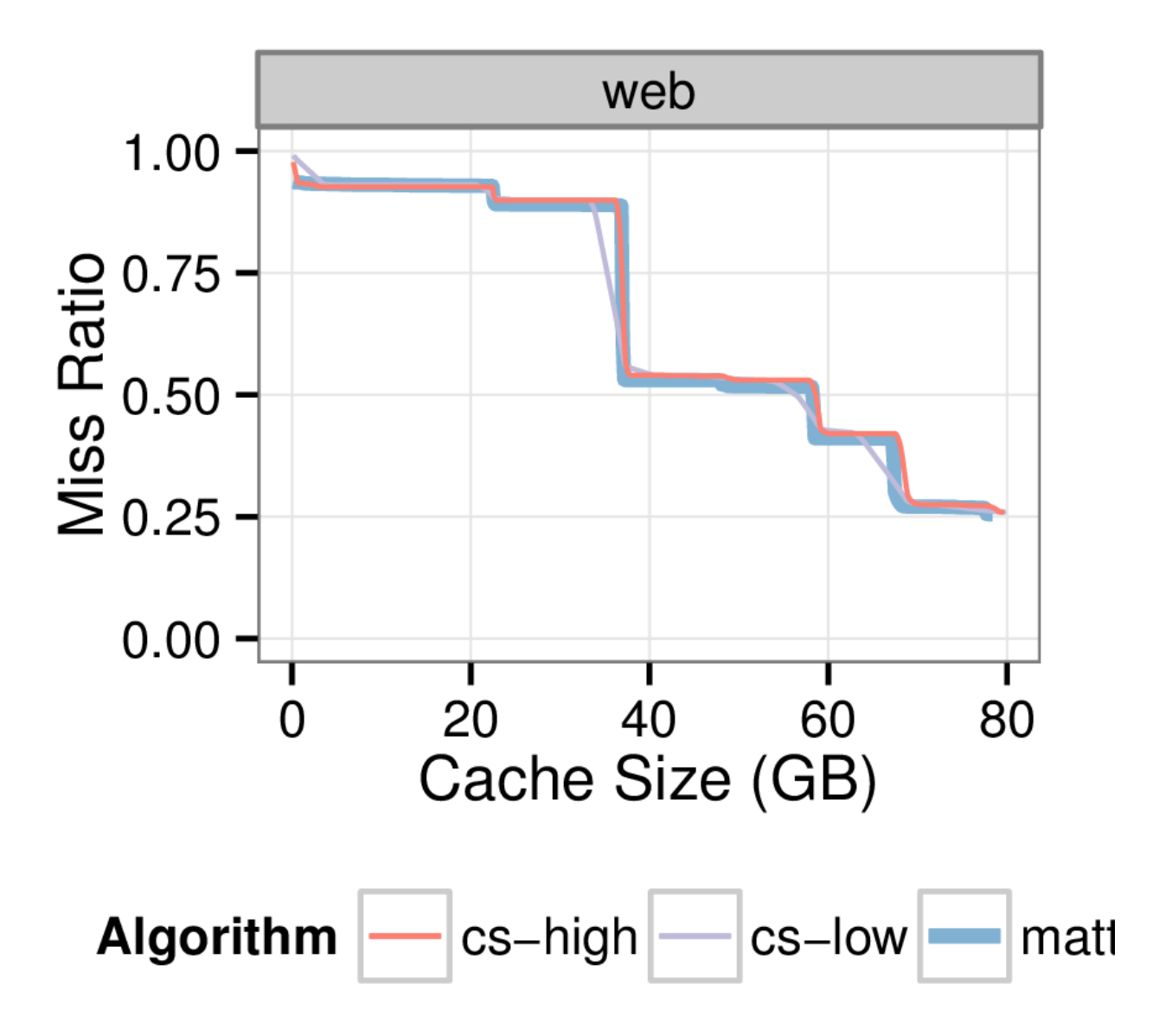
## Conclusions

- Managing data can be data-intensive!
- Counter Stacks measure uniqueness over time
	- Low memory and storage overheads
	- Easy to capture, process, and store workload histories
- Used in production:
	- Collecting traces from the field
	- Making online placement decisions
	- Forecasting benefits of adding more hardware

## Thanks!

Questions?

## How Well Do They Work?

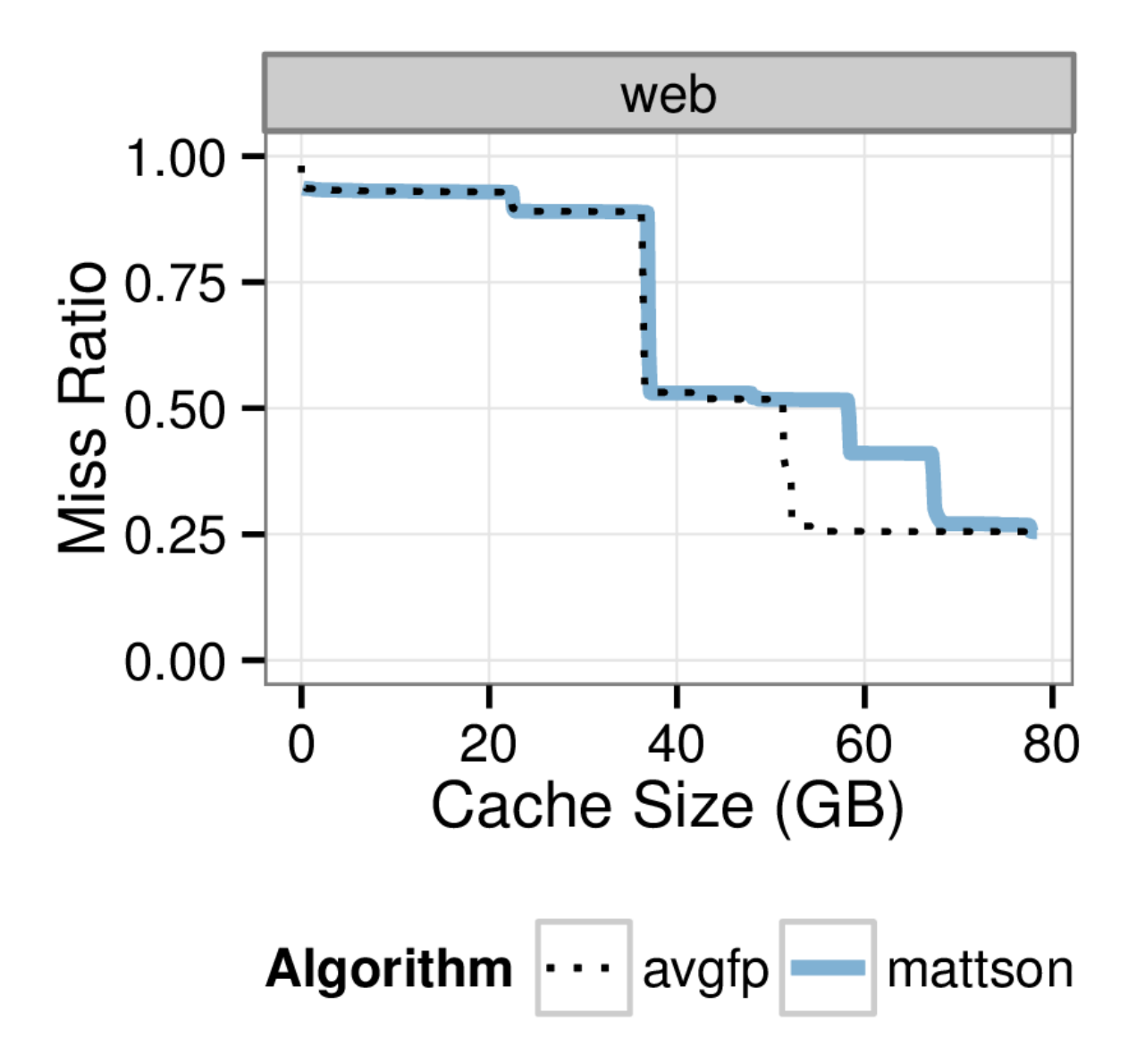